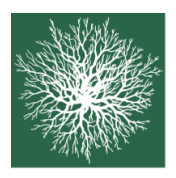

Schweizerischer Forstverein Société forestière suisse Società forestale svizzera

Au cœur de la forêt **ARBEITSGRUPPE WALDPLANUNG UND –MANAGEMENT GROUPE DE TRAVAIL PLANIFICATION ET GESTION DES FORÊTS GRUPPO DI LAVORO PIANIFICAZIONE E GESTIONE DEL BOSCO**

# **INFOBLATT 1 | 2022 FEUILLE D'INFORMATION 1 | 2022**

### **INHALT / CONTENU**

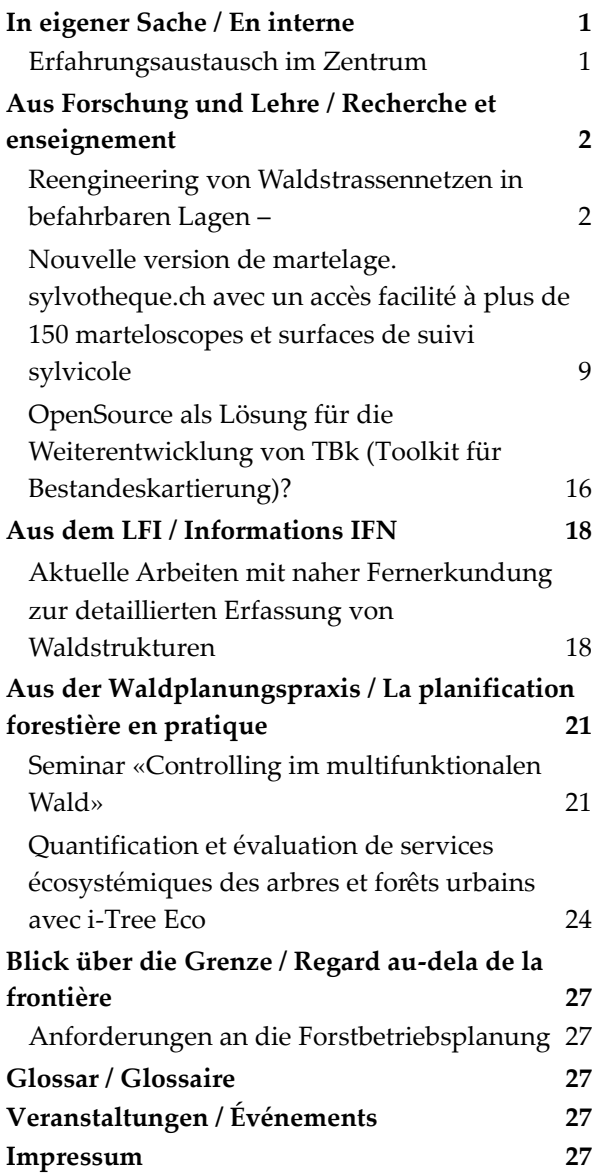

### <span id="page-0-0"></span>**IN EIGENER SACHE / EN INTERNE**

## <span id="page-0-1"></span>**Erfahrungsaustausch im Zentrum**

#### **Erstes Austauschtreffen hat stattgefunden**

Auf Anregung aus dem Kreise der kantonalen Waldplanenden wurde gewünscht, dass periodisch ein Austauschtreffen stattfindet zur Vertiefung von aktuellen Fragen, welche speziell die Kantone betrifft. Am 6. Juni 2022 fand ein erster derartiger Anlass in Olten statt. Im Rahmen der Jahrestagung im November wird dann ein zweiter Anlass organisiert.

#### **Workshop «Planstufig» an der WSL**

Im Rahmen des WSL-Projektes «Planstufig» haben mehrere Kerngruppenmitglieder mitgewirkt und ihre Erfahrungen und Anliegen einbringen können. Das Projekt steht unter Leitung von Leo Bont (vgl. Artikel zu diesem Vorhaben in der letzten Ausgabe des Infoblattes II-21).

#### **Jahrestagung in Vorbereitung**

Die Jahrestagung WaPlaMa wird am 3. November 2022 stattfinden. Die entsprechenden Vorbereitungsarbeiten sind am Laufen. Die Einladung mit Programm wird dann im Frühherbst erfolgen.

## <span id="page-1-0"></span>**AUS FORSCHUNG UND LEHRE / RECHERCHE ET ENSEIGNEMENT**

## <span id="page-1-1"></span>**Reengineering von Waldstrassennetzen in befahrbaren Lagen –**

## **Erarbeitung einer Entscheidungshilfe basierend auf GIS-gestützten Modellen**

*Dominik Brantschen, Janine Schweier, Verena Griess, Leo Bont*

*Gruppe Nachhaltige Forstwirtschaft, Eidg. Forschungsanstalt für Wald, Schnee und Landschaft, WSL*

*Professur Forstliches Ressourcenmanagement, Eidg. Technische Hochschule ETH*

#### **Einführung**

Eine Erschliessung durch lastwagenbefahrbare Waldstrassen ist zentral für eine effiziente Bewirtschaftung der Wälder. In den letzten Jahrzehnten haben sich jedoch die Ansprüche der Forstwirtschaft und der Gesellschaft an die Dichte und die Qualität des Waldstrassennetzes verändert. So profitieren neben der forstlichen Bewirtschaftung auch Erholungssuchende von einem gut unterhaltenen Waldstrassennetz, dessen Unterhalt und Instandsetzung jedoch einen beträchtlichen finanziellen Aufwand erfordern. Deshalb stellt sich die Frage, wie das Waldstrassennetz an die veränderten Rahmenbedingungen angepasst und der Mehraufwand für die Erholungsnutzung in Wert gesetzt werden können. In diesem Zusammenhang wurden an der WSL mit einigen Kantonen (GR, BE, AG, TG) Methoden und Konzepte entwickelt, die Waldparzellen identifizieren, welche entweder ungenügend oder zu dicht erschlossen sind (Bont et al. 2021).

In diesem Beitrag werden ausgewählte Teile einer abgeschlossenen Masterarbeit vorgestellt. Die Arbeit baut auf dem Ansatz von Bont auf und zeigt exemplarisch, wie die Erschliessung an aktuelle Bedürfnisse angepasst werden könnte. Ziel der Arbeit war es, eine GIS-gestützte und halb-automatisierte Methode zu entwickeln, mit welcher Erschliessungsvarianten ausgearbeitet werden können, die in geringeren Systemkosten (Bau, Unterhalt, Güterund Personentransport), den sogenannten **Gesamttransportkosten (GTK),** resultieren gegenüber dem Status Quo. Ausserdem sollten Mehrkosten

quantifiziert werden können, die spezifisch aufgrund der Bereitstellung von Erholungsleistungen bei der Erschliessung anfallen. Die Methode wurde in einem Betrieb im Kanton Aargau getestet.

#### **Methodisches Vorgehen**

Basierend auf dem bestehenden Erschliessungsnetz des Testbetriebs wurden mehrere Varianten definiert. Ziel war es, die Strassendichte (Laufmeter pro Hektar) zu senken. Eine Auswahl ist in Tabelle 1 dargestellt. Das Ausscheiden der Erschliessungsvarianten erfolgte entsprechend dem in Abbildung 1 dargestellten methodischen Vorgehen. Die Systemkosten der verschiedenen Varianten wurden anhand eines spezifisch auf das Testgebiet angepassten Konzeptes der **Gesamttransportkosten** (GTK) berechnet (Formel 1).

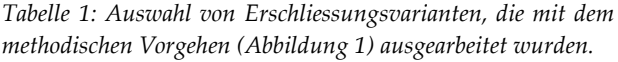

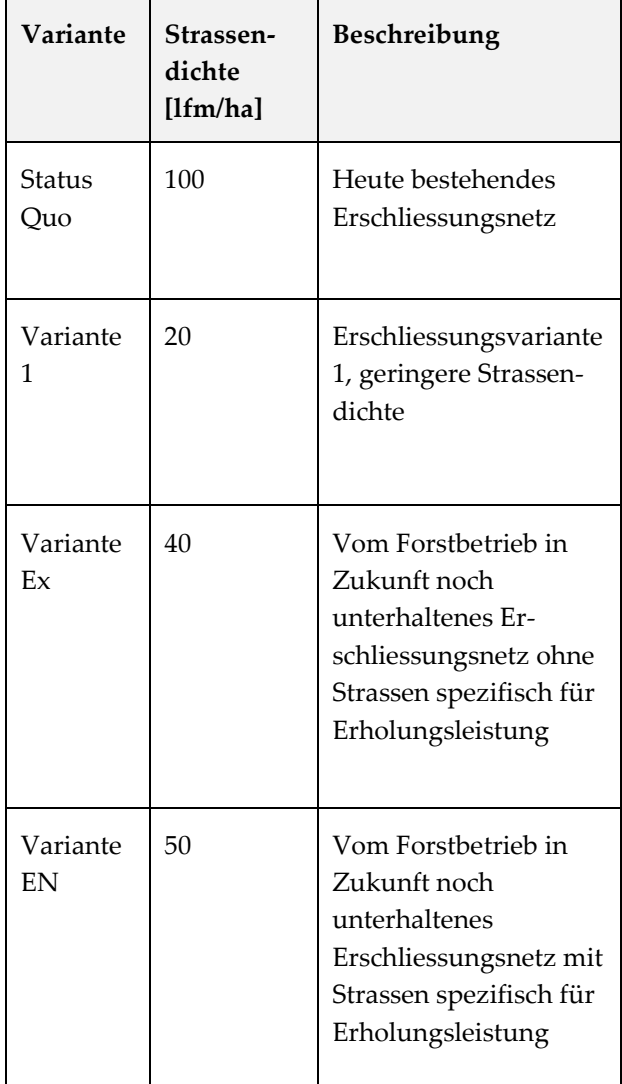

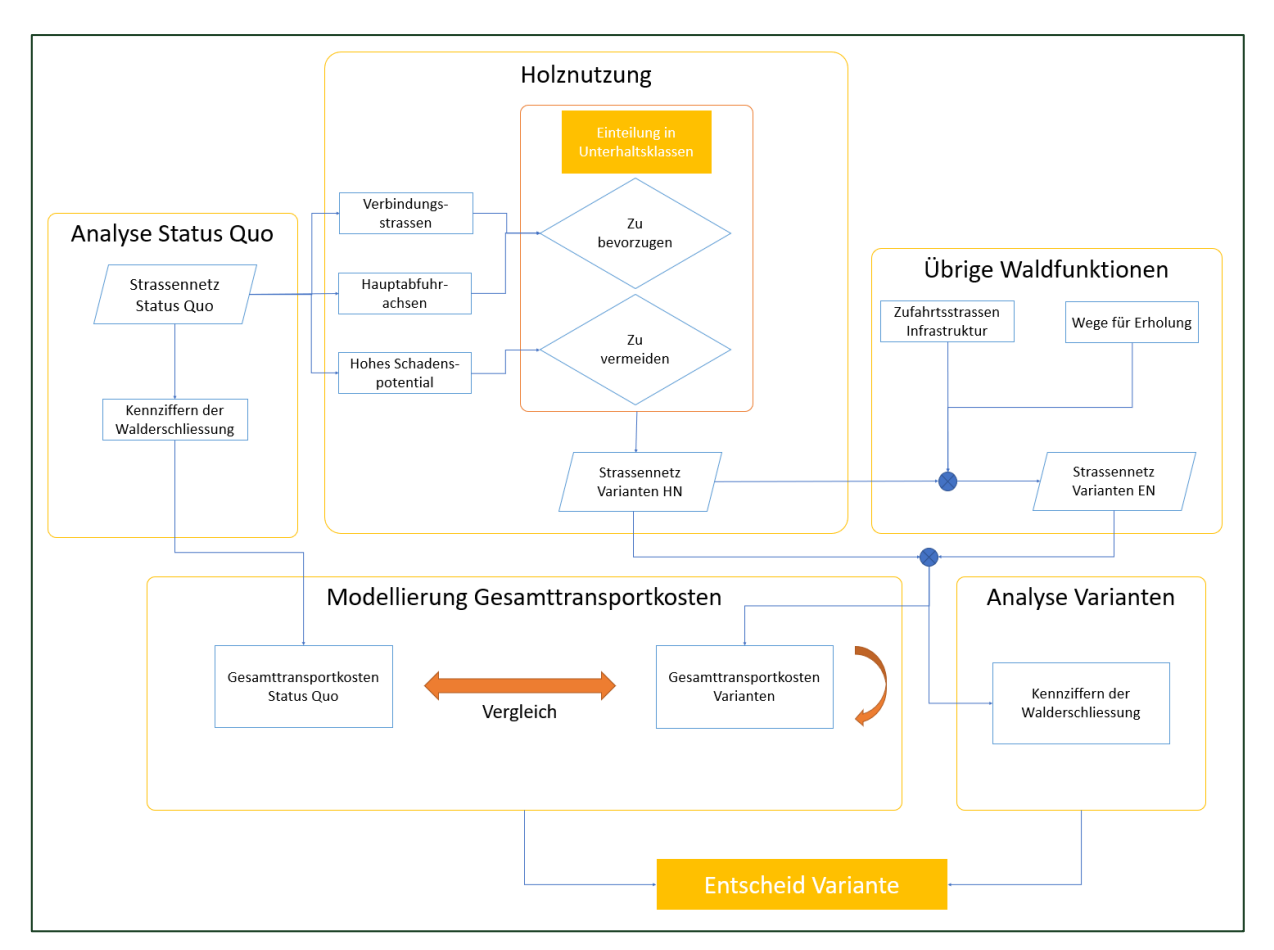

*Abbildung 1: Ausgehend vom bestehenden LKW-befahrbaren Strassennetz wurden diverse GIS-Modellierungen durchgeführt und basierend darauf Erschliessungsvarianten erstellt, welche zu einer Reduktion der Strassendichte führen. Bevorzugt wurden modellierte Hauptabfuhrachsen und Strassen mit geringem Schadenspotential (Variante 1, Ex). Zusätzlich können diese Varianten um Strassen ergänzt werden, die für die Erholungsleistung wichtig sind (Variante EN).*

*Formel 1: Die Berechnung der Gesamttransportkosten basiert auf den Überlegungen von Bruno Abegg (1978).*

 $K_{Gesamt} = K_{Unterhalt} + K_{Rücken} + K_{Weg}$  $K_{Gesamt} = Gesamtransportkosten$  [CHF/a];  $K_{Unterhalt}$  = Strassenunterhaltskosten (laufend und periodisch) [CHF/a]  $K_{Rücken} = Rückekosten [CHF/a]$  $K_{Wea} = Wegkosten Forstpersonal [CHF/a]$ 

Es wurde ein typisches Waldgebiet im Mittelland betrachtet, weshalb als mögliche Rückemittel der Forwarder sowie der Schlepper mit Bodenseilzug festgelegt wurden. Um möglichst realitätsnahe Rückewege und -distanzen herzuleiten, wurden diese mit Hilfe eines 'Shortest-Path' Algorithmus basierend auf einem eigens hergeleiteten Befahrbarkeitsraster sowie einem Höhenmodell gerechnet. Zudem wurde für alle Varianten auf dem verbleibenden Strassennetz der Verkehr, die daraus folgenden Schadwirkungen und somit die zu erwartenden Unterhaltskosten geschätzt. Eine Herausforderungbestand darin, geeignete Kostensätze zu finden (u.a. für den Strassenunterhalt oder die Wegkosten des Personals). Die Kosten wurden entweder vom Betriebsleiter des Testgebietes im Aargau geschätzt oder aus dem Testbetriebsnetz (TBN) abgeleitet.

#### **Resultate**

In allen Fällen waren die GTK der modellierten Varianten geringer als die GTK des Status Quo (Abbildung 2). Am deutlichsten war das Einsparpotential bei Variante 1, in der die Länge der LKW-befahrbaren Strassen von 100 Laufmeter je Hektar (lfm/ha) auf 20 lfm/ha gesenkt wurde. In dieser Variante wurde unterstellt, dass alle zurückgestuften Strassen zwar nicht mehr für LKWs befahrbar sind, aber noch als Maschinenwege benutzt werden.

Das resultierende jährliche Einsparpotential an GTK betrug rund 20 % im Vergleich zum Status Quo, hauptsächlich aufgrund geringerer laufender Unterhaltskosten. Höhere Rücke- und Wegkosten aufgrund längerer Rücke- bzw. Marschdistanzen im Vergleich zum Status Quo begrenzten weitere Einsparmöglichkeiten. Die periodischen Unterhaltskosten änderten sich gegenüber dem Status Quo nur geringfügig, weil das Modell von einer Mehrbelastung der übrigbleibenden Waldstrassen ausgeht.

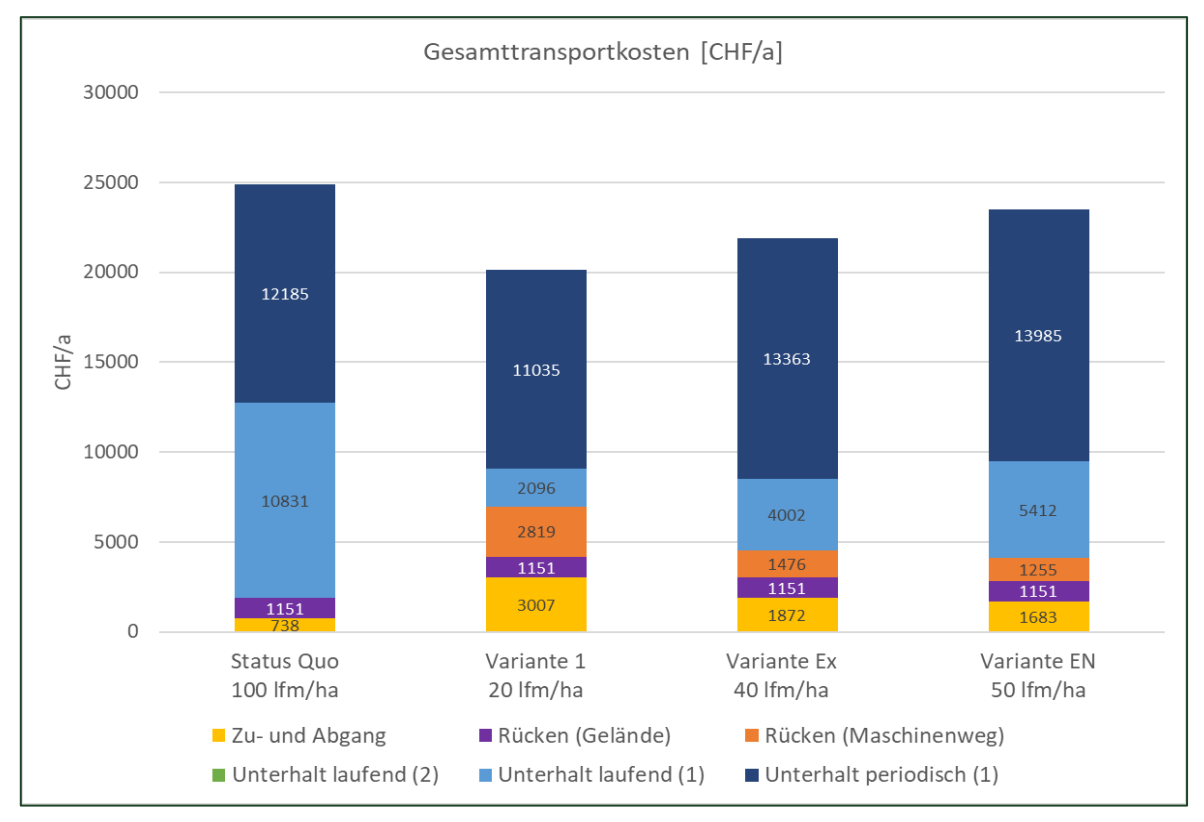

*Abbildung 2: Modellierte Gesamttransportkosten in CHF pro Jahr für die hergeleiteten Erschliessungsvarianten. Das Einsparpotential von Variante 1 entspricht bis zu 20 % im Vergleich zum Status Quo. Variante EN entspricht den vom Forstbetrieb in Zukunft noch unterhaltenen Strassennetz. Bei Variante Ex wurden alle Strassen, die nur der Erholungsfunktion dienen, entfernt.*

Der Vergleich zwischen den Varianten Ex (40 lfm/ha) und EN (50 lfm/ha, davon 10 lfm/ha unterhaltene Strassen für Erholungsleistung, Tabelle 1) zeigte, dass die Variante EN zu 7.5 % höheren GTK führt, was rund 1.15 CHF pro zusätzlich unterhaltenem Laufmeter entspricht. Diese 10 lfm/ha zusätzliche Waldstrassen bringen für die Waldbewirtschaftung keinen Mehrwert, da die kürzeren Rückewege und Marschdistanzen und die damit verbundenen niedrigeren Rücke- und Wegkosten die höheren totalen Strassenunterhaltskosten nicht aufwiegen. Diese Differenz entspricht also den Mehrkosten, die spezifisch für die Erholungsleistung anfallen. Die Gemeinde im Testbetrieb beteiligt sich heute zur Hälfte an den Strassenunterhaltskosten von geschätzten jährlichen 2.25 CHF/lfm. Das entspricht ungefähr den Mehrkosten für die Erholungsleistung, die unter den Modellannahmen dieser Arbeit hergeleitet wurden.

#### **Folgerungen und Ausblick**

Die Anwendung des methodischen Vorgehens am Testgebiet lieferte folgende Erkenntnisse:

- Der gewählte Ansatz kann zwischen Erschliessungsvarianten Unterschiede in den Gesamttransportkosten aufzeigen und sowohl das Einsparpotential als auch die zu erwartenden Mehraufwände aufzeigen.
- Es hatte nicht nur die absolute Anzahl Laufmeter einen Einfluss auf die Unterhaltskosten, sondern ebenso ihre Verteilung. Je gleichmässiger sich die anfallenden Holztransporte über das verbleibende Strassennetz verteilen, desto geringer ist der zu erwartende periodische Strassenunterhalt.
- Die für eine Bewirtschaftung benötigte Strassendichte liegt meist unter derjenigen, die heute in weiten Teilen des Mittellands anzutreffen ist. Bei

höheren Strassendichten übersteigen höhere Strassenun-terhaltskosten in der Regel mögliche Einsparungen in den Rücke- bzw. Wegkosten des Forstpersonals.

- Diese Arbeit hat gezeigt, dass ein Mehraufwand für die Erholungsleistung grundsätzlich quantifizierbar ist. Im untersuchten Testgebiet scheint eine Kostenbeteiligungen der öffentlichen Hand am Strassenunterhalt von 50–60 % gerechtfertigt. Ob diese Zahlen auch in Gebieten mit höherem Erholungsdruck und anspruchsvolleren Topografie gelten, müssen weitere Untersuchungen zeigen.
- Je genauere empirische Daten zu den Kosten des laufenden und periodischen Strassenunterhaltes sowie des aktuellen Strassenzustandes verfügbar sind, desto genauer und aussagekräftiger werden die Resultate des Modells. Eine Dokumentation der Unterhaltsarbeiten nach Strassenabschnitt, Betriebsteil oder Bewirtschaftungseinheit ist zu empfehlen.
- Eine Weiterentwicklung des verwendeten QGIS-Modells in ein benutzerfreundliches Python-basiertes QGIS-Plugin sollte geprüft werden. Dies könnte die Anwendung bei Reengineeringprojekten vereinfachen.

Das in dieser Masterarbeit entwickelte methodische Vorgehen kann als Beispiel dienen, wie in einem Waldgebiet mit einer (zu) hohen Waldstrassendichte vorgegangen werden kann. Es ist zu empfehlen, dass gleichzeitig eine umfassende Bedarfsanalyse durchgeführt wird. So können die Bedürfnisse der Forstwirtschaft und der einzelnen Anspruchsgruppen festgehalten und koordiniert werden. Besucherlenkungskonzepte können entwickelt und sinnvolle Kostenbeteiligungen ausgearbeitet werden.

*Kontakt: Dominik Brantschen [\(dominik.brantschen@waldschweiz.ch\)](mailto:dominik.brantschen@waldschweiz.ch) und Leo Bont [\(leo.bont@wsl.ch\)](mailto:leo.bont@wsl.ch)*

#### **Literatur**:

Bont, L., Fraefel, M., Fischer, C., Temperli, C., & Frutig, F. (2021). Beurteilung der Holzerntesysteme und der Walderschliessung in der Schweiz: neue Produkte. Schweizerische Zeitschrift fur Forstwesen, 172(5), 268-277.

## **Optimierung der Waldplanung für die Bereitstellung von Biodiversität und Ökosystemleistungen**

*Leo Bont, Julian Muhmentaler, Laura Ramstein, Janine Schweier*

*Forschungsgruppe Nachhaltige Forstwirtschaft, Eidg. Forschungsanstalt für Wald, Schnee und Landschaft WSL*

#### **Einleitung**

Eine nachhaltige Waldbewirtschaftung umfasst neben der Holzproduktion auch die Förderung der Biodiversität sowie die Bereitstellung weiterer wichtiger Ökosystemleistungen wie Erholung, Schutz vor Naturgefahren und Kohlenstoffspeicherung. Die zentrale Aufgabe der forstlichen Planung und der Bewirtschaftung ist es, die nachhaltige Bereitstellung dieser Ökosystemleistungen zu gewährleisten.

Gleichzeitig tragen sie bis heute kaum zum Betriebserfolg und der Abgeltung der Waldeigentümer und Waldeigentümerinnen bei, da sie u.a. nicht adäquat in Wert gesetzt werden können. Mangels Inwertsetzung bzw. Quantifizierungen können Ökosystemleistungen nicht dargestellt, kommuniziert und damit politisch «verhandelt» werden.

Um die Bereitstellung von Ökosystemleistungen dennoch in die forstliche Planung und deren Umsetzung einzubeziehen, braucht es geeignete Konzepte und Instrumente zur Entscheidungsunterstützung.

#### **Ziele des Projektes**

Das Hauptziel dieses WHFF-CH Forschungsprojektes war es, ein bestehendes Entscheidungsunterstützungssystem (DSS, von engl. Decision Support System) um einen räumlichen Optimierungsalgorithmus zu ergänzen. Mit diesem kann für einen Betrieb automatisch die räumliche Verteilung der optimalen Bewirtschaftungsstrategien ermittelt werden, welche den besten Gesamtnutzen erzielt. Gleichzeitig wurde das bestehende Modell um weitere Indikatoren zur Quantifizierung von Ökosystemleistungen ergänzt (z.B. «Auerhuhn-Indikator») und zusätzlich die Strategie Plenterbewirtschaftung (Dauerwaldbewirtschaftung) implementiert, welche für viele Flächen in der Schweiz von grosser Relevanz ist. Das Modell bildet jetzt sowohl gleichförmige als auch

ungleichförmige Bewirtschaftungsstrategien ab, bzw. ist in Altersklassen- und Plenterwäldern anwendbar. Es liegt als Prototyp vor und wurde erfolgreich in zwei Betrieben (Bülach ZH und Gottschalkenberg ZG) angewandt.

#### **Gesamtsystem**

Das Vorgehen besteht aus folgenden Schritten.

- In einem ersten Schritt wurden aus Daten der Stichprobeninventuren (Betriebsinventuren) im Waldwachstumssimulator «Waldplaner» virtuelle Bestände erzeugt. Ausgehend von den virtuellen Beständen wurde die Waldentwicklung (Mortalität, Wachstum und waldbauliche Eingriffe) unter verschiedenen definierten waldbaulichen Behandlungsstrategien (NO, BC, BAU, INT, PLT, sieh[e Tabelle 2](#page-5-0)) über einen Zeitraum von 50 Jahren simuliert.
- In einem zweiten Schritt wurden basierend auf den Simulationsergebnissen Indikator- und Nutzwerte für die verschiedenen Ökosystemleistungen auf Stichprobenebene berechnet. Der Bewertungsrahmen ist in Abbildung 3 abgebildet und besteht aus 21 Indikatoren, die sich in die fünf Indikatorgruppen Kohlenstoffspeicherung (1 Indikator), Biodiversität (4), Erholung (8), Holzproduktion (5) und Schutz vor Naturgefahren (3) unterteilen lassen.
- Im folgenden Optimierungsschritt wurde für jeden Inventurpunkt die bestmögliche Bewirtschaftungsstrategie hinsichtlich des Gesamtnutzens ermittelt. Die daraus abgeleitete räumliche Zuordnung wurde als optimale Zuweisung der Bewirtschaftungsstrategien («OPT») definiert.
- Zuletzt wurde der Gesamtnutzen je Bewirtschaftungsstrategie und für die optimale Strategiemischung über das gesamte Untersuchungsgebiet berechnet.

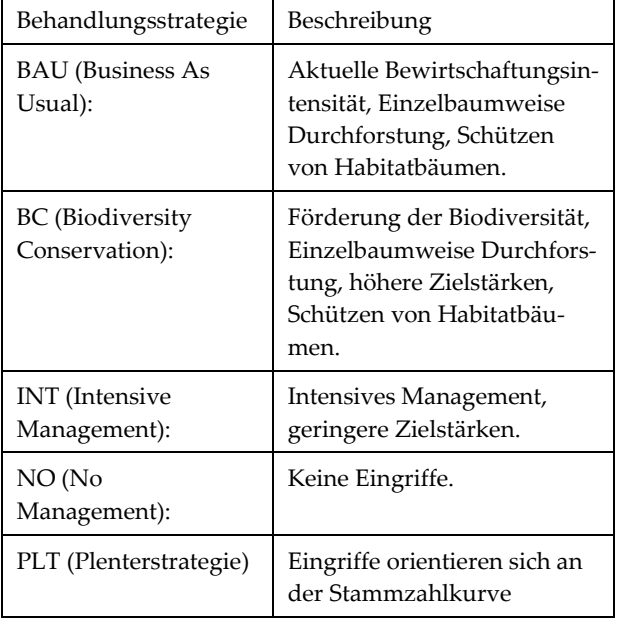

<span id="page-5-0"></span>*Tabelle 2: Untersuchte Bewirtschaftungsstrategien.*

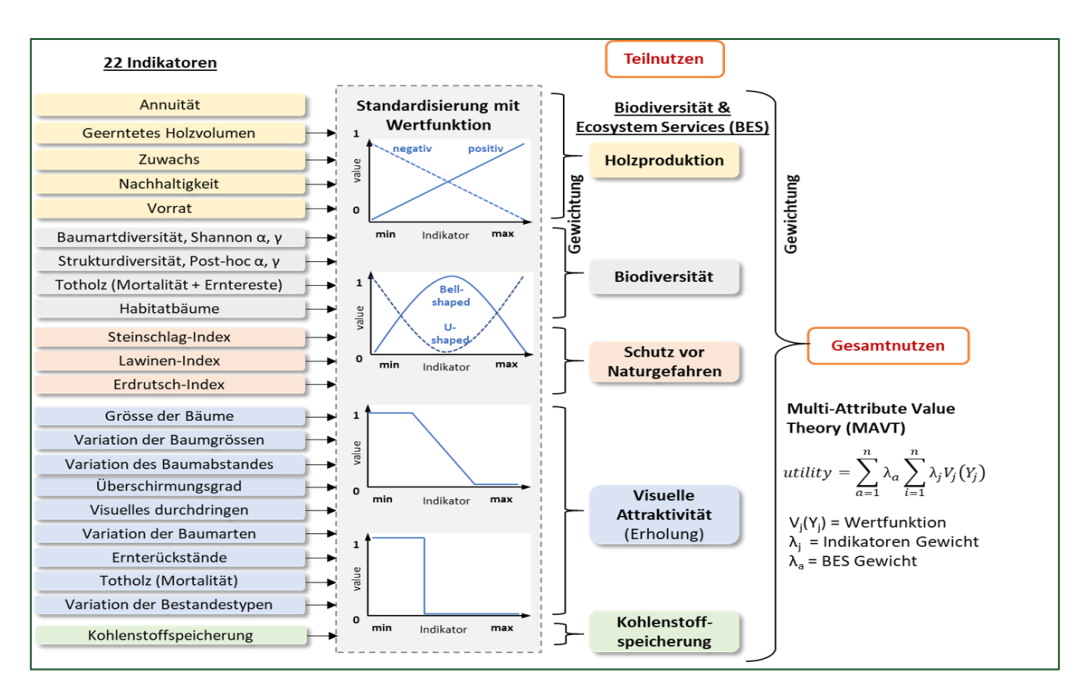

*Abbildung 3. Übersicht der verwendeten Indikatoren. Die (Shannon- & PostHoc-Index-) Gamma-Diversitäten und der Indikator "Variation der Bestandestypen" wurden nicht berechnet. Für den Kanton Zug wurde ausserdem die Indikatorgruppe «Auerhuhn», bestehend aus 6 Einzelindikatoren neu hinzugefügt und berechnet © C. Blattert.*

#### **Ergebnisse**

Bei Anwendung des DSS auf einen Betrieb erhält man unter anderem:

- eine Karte der optimalen räumlichen Verteilung der Bewirtschaftungsstrategien (Abbildung 4);
- den Gesamtnutzen, der aus der Umsetzung dieser Verteilung resultiert (Abbildung 5);
- sowie den Nutzen je Ökosystemleistung, also den Teilnutzen, der aus der flächigen Anwendung der einzelnen Bewirtschaftungsstrategien resultieren würde (Abbildung 6).

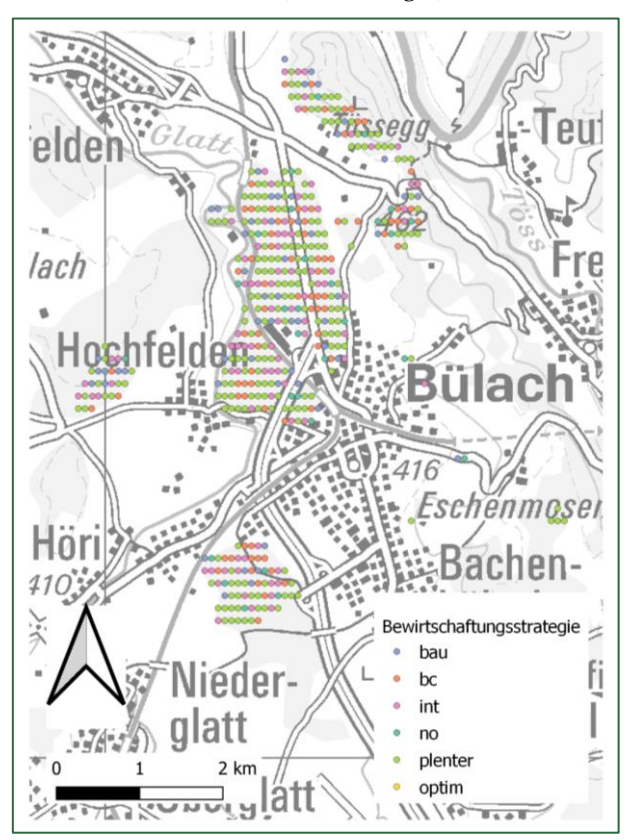

*Abbildung 4: Räumliche Verteilung der zugeordneten Bewirtschaftungsstrategien für die Fallstudie Bülach.*

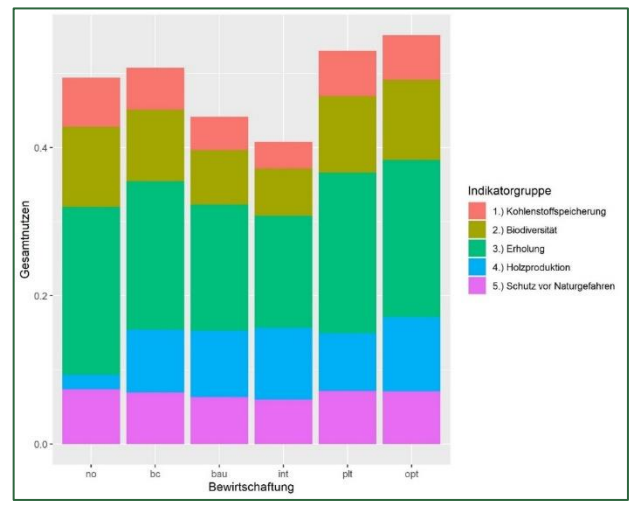

*Abbildung 5: Aufsummierter Gesamtnutzen bei flächiger Anwendung der jeweiligen Bewirtschaftungsstrategie (NO, BC, BAU, INT oder*

*PLT, siehe Tabelle 2), sowie unter der optimalen Strategiemischung (OPT) am Beispiel Bülach (NO=No Management; BC= Biodiversity Conservation; BAU= Business As Usual; INT= Intensive Management; PLT= Plenterstrategie; OPT= optimale Strategiemischung).*

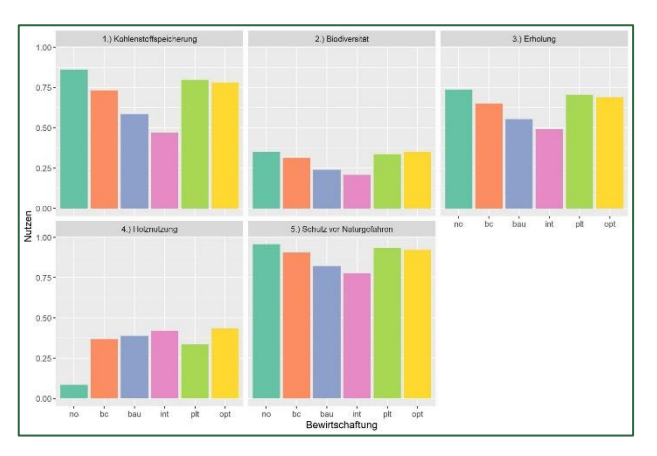

*Abbildung 6: Darstellung der berechneten Teilnutzen pro Indikatorgruppe bei flächiger Anwendung der jeweiligen Bewirtschaftungsstrategie (NO, BC, BAU, INT oder PLT) sowie für die optimale Strategiemischung (OPT) am Beispiel Bülach (NO=No Management; BC= Biodiversity Conservation; BAU= Business As Usual; INT= Intensive Management; PLT= Plenterstrategie; OPT= optimale Strategiemischung).*

In beiden Forstbetrieben war auffällig, wie gut die Bewirtschaftungsstrategien ohne Räumungen, also keine Bewirtschaftung (NO) und Plenterung/Dauerwald (PLT) im Vergleich zu den klassischen Bewirtschaftungsstrategien im schlagweisen Hochwald (BC, BAU, INT) abschnitten. Dieser Effekt kann zum Teil auch modellbedingt erklärt werden, da nach einer Räumung die Probeflächen bis zum Einwuchs der Verjüngung in die Kluppschwelle als komplett leere, vegetationslose Flächen betrachtet werden und dadurch bspw. die Biodiversitätsindikatoren sehr niedrige Werte liefern. Höhere Biodiversitätswerte für schlagweisen Hochwald könnten durch den Einsatz von Waldwachstumsmodellen erreicht werden, welche mit einer kleineren Kluppschwelle arbeiten.

Des Weiteren ergab sich ein Trade-Off zwischen der Indikatorengruppe Holzproduktion einerseits und den Indikatorengruppen Erholung, Biodiversität und Kohlenstoffspeicherung andererseits. Generell schnitten also bei einer Strategie, bei welcher die Holzproduktion gut abschnitt, die anderen Indikatoren schlechter ab. Dieser Trade-Off ist jedoch abhängig vom Simulationszeitraum: so wirkt sich beispielsweise bei längeren Zeiträumen (ab 100 Jahren) die Holzproduktion nicht negativ auf die Kohlenstoffspeicherung sowie die anderen Ökosystemleistungen aus.

Bei der räumlichen Optimierung wurde jeder Stichprobenfläche eine Bewirtschaftungsstrategie zugewiesen, um über die ganze Fallstudienfläche den Gesamtnutzen zu maximieren. Das führte dazu, dass 0.2ha kleine Bestände simuliert wurden, welche zu detailliert für die Umsetzung einer sinnvollen Bewirtschaftungsstrategie sind. Zielführender wäre eine Aggregation zu grösseren Beständen oder Bewirtschaftungseinheiten. Im laufenden Projekt «Planstufig» wird dieser Aspekt aufgegriffen und an der Ausscheidung von geeigneten Bewirtschaftungseinheiten gearbeitet, die für die Optimierung verwendet werden können.

#### **Fazit**

Die Methode der räumlichen Optimierung ist vielversprechend. Auf Betriebsebene können so die Waldbewirtschaftung simuliert und optimale Bewirtschaftungsstrategien räumlich zugeteilt werden. Mit dem erweiterten DSS erhalten Forstplaner und Entscheidungsträgerinnen die Möglichkeit, auch gemischte Waldbaustrategien (z.B. schlagweiser Hochwald auf einer Teilfläche und Plenterwald/Dauerwald in einer anderen Teilfläche) hinsichtlich ihrer Auswirkungen auf die Bereitstellung von Biodiversität und Ökosystemleistungen zu beurteilen. Diese Möglichkeit, neben dem klassischen Hiebssatz noch weitere Indikatoren zur Beurteilung der Nachhaltigkeit heranziehen zu können, wurde von den Praxispartnern sehr geschätzt. Die Resultate können den Wert des Waldes bereits grafisch aufzeigen, werden jedoch nicht finanziell in Wert gesetzt.

#### **Ausblick**

Im Rahmen dieses Projektes wurde noch kein operationell einsetzbares Optimierungsinstrument für die Praxis entwickelt, sondern zunächst ein Prototyp. Aufgrund der Rückmeldungen aus der Praxis war es jedoch möglich, für die Praxis relevante Faktoren zu identifizieren und einzugrenzen, welche in weiteren Projekten (Planstufig:

*<https://www.wsl.ch/de/projekte/planstufig.html>*, OneForest: *<https://www.wsl.ch/de/projekte/oneforest.html>*) aufgegriffen und weiterentwickelt werden.

#### **Dank**

Unser Dank gilt zunächst dem Bundesamt für Umwelt BAFU, dem Fonds zur Förderung der Waldund Holzforschung Schweiz (WHFF-CH) für die finanzielle Unterstützung dieses Projektes (WHFF-CH: 2020.12) sowie den Projektpartnern (Raphaela Tinner (SFV AG WaPlaMa), Raphaela Tinner und Sabrina Mauerer, AFW Kanton Zug und Denise Lüthy, Anja Bader und Stephan Rechberger (ALN Abteilung Wald Kanton Zürich) für die zur Verfügung gestellten Inventur- und Geodaten und die erkenntnisreichen Diskussionen. Dem Forstbetrieb Bülach, namentlich Thomas Kuhn (Leiter Forst/Stadtförster, Bülach) und dem Staatswald Gotschalkenberg, namentlich Hanspeter Nussbaumer (Revierförster Staatswald Gotschalkenberg), für die Auskünfte zu den Betrieben und die Unterstützung durch Betriebsdaten. Schliesslich danken wir Dr. Clemens Blattert (University of Jyväskylä), Dr. Timothy Thrippleton (WSL), Dr. Stefan Holm (WSL), Lioba Rath (WSL), Rolf Meile (WSL) und Dr. Kurt Bollmann (WSL) für wertvolle Inputs und Unterstützungen, die zum Gelingen des Projektes beigetragen haben.

## <span id="page-8-0"></span>**Nouvelle version de martelage. sylvotheque.ch avec un accès facilité à plus de 150 marteloscopes et surfaces de suivi sylvicole**

### *Christian Rosset, Professeur en sylviculture et en planification forestière*

*Haute école spécialisée bernoise, Haute école des sciences agronomiques, forestières et alimentaires BFH-HAFL* 

La plateforme internet martelage.sylvotheque.ch (MSC) fait peau neuve avec un nouveau design qui facilite l'accès aux nombreux marteloscopes et surfaces de suivi sylvicole qu'elle contient déjà. De nouvelles fonctionnalités ont été développées principalement pour faciliter le suivi sylvicole d'une surface et permettre de comparer les surfaces entre elles en faisant ressortir leurs similitudes et leurs différences. Cet article passe en revue ces nouvelles fonctionnalités.

#### **Rechercher les surfaces qui vous intéresse …**

La recherche de surfaces peut se faire de différentes manières sur la page d'accueil (cf. fig. 7), en particulier au moyen:

- d'une **carte interactive,**
- d'un **filtre thématique** selon le type de sylviculture, l'essence principale, le diamètre dominant et le type d'intérêt,
- d'un **champ de recherche** situé en haut de l'écran qui prend en compte le titre de la surface, mais aussi son descriptif,
- d'un filtre qui permet de limiter la recherche aux surfaces pour lesquelles un **martelage** a déjà été fait par l'utilisateur-rice.

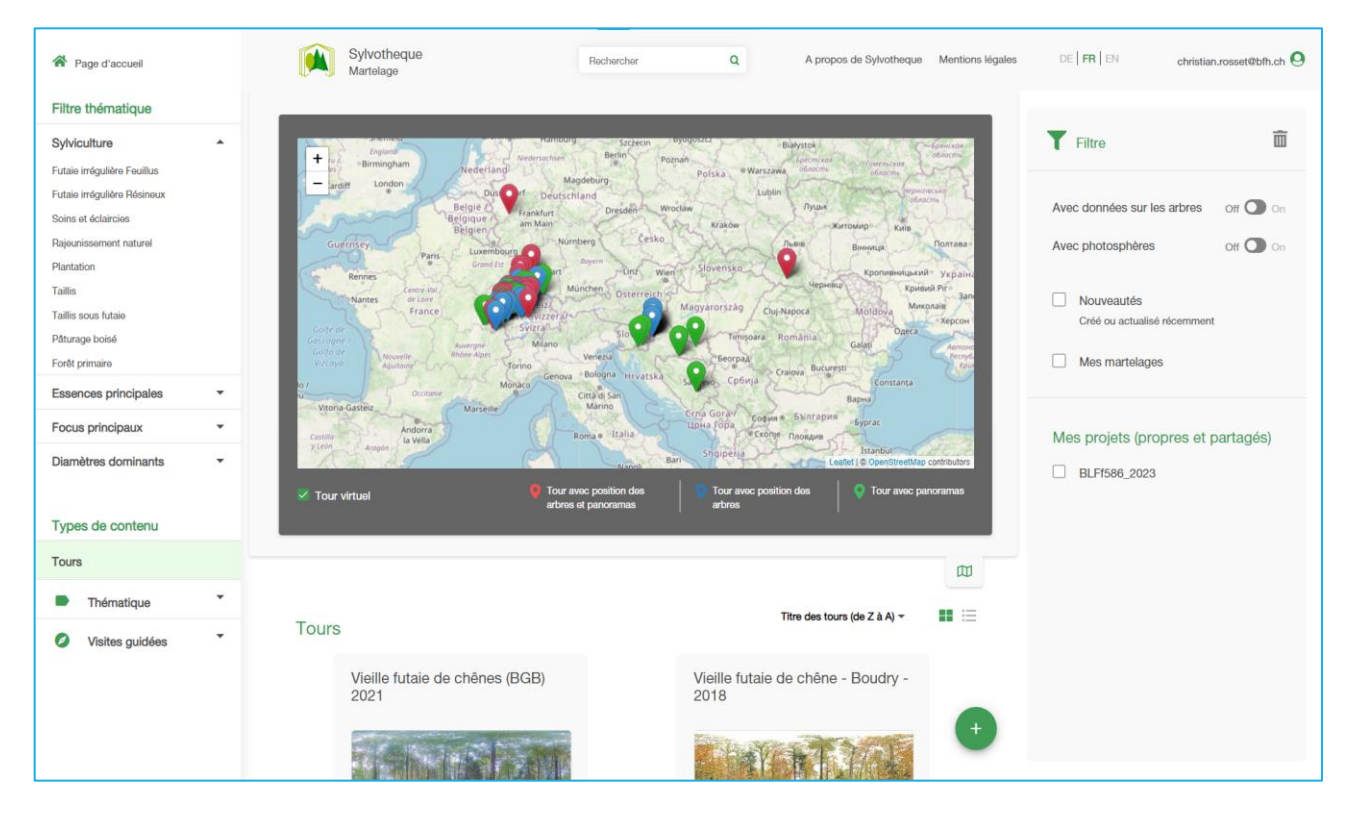

*Fig 7 Nouvelle page d'accueil de martelage.sylvotheque.ch avec possibilité de filtrer et de rechercher les tours disponibles (tour étant un terme générique pour les marteloscopes et les surfaces de suivi sylvicole).*

### **Accéder aux informations disponibles pour une surface forestière …**

Les informations disponibles pour une surface forestière sont regroupées sous l'appellation de «tour».

Les pictogrammes situés en bas de la vignette d'un tour informe sur le type de contenu disponible (cf. fig. 8).

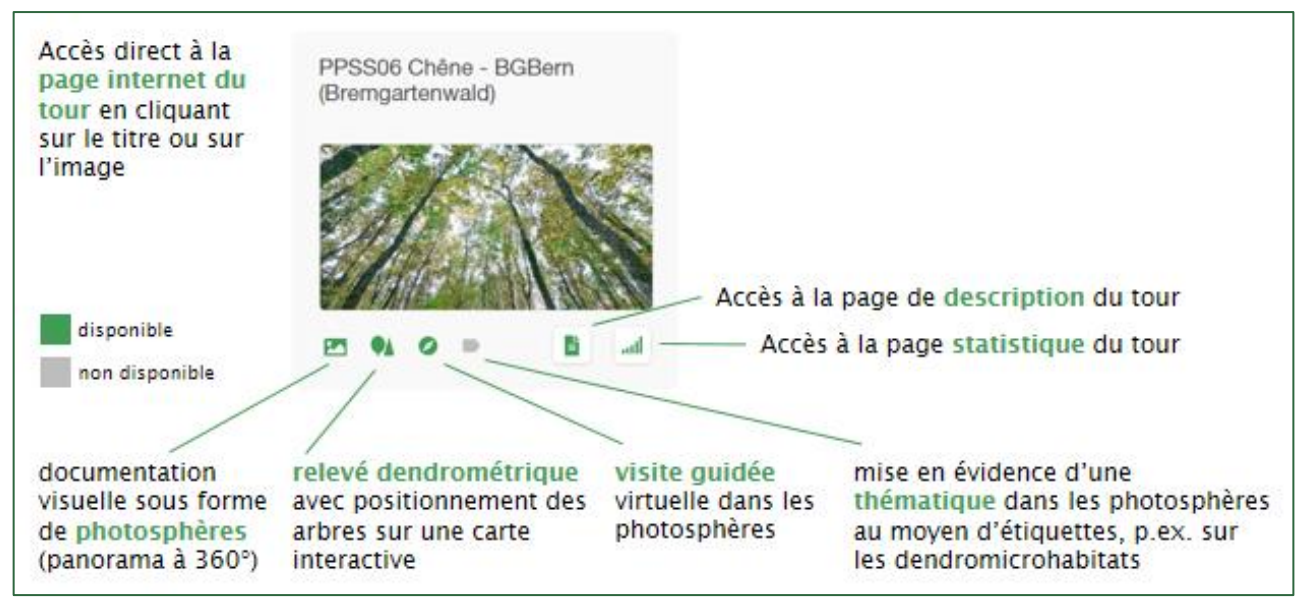

*Fig 8 Vignette d'un tour avec indications sur le type de contenu disponible et accès aux pages internet dédiées au tour.*

#### **Naviguer dans le temps entre relevés dendrométriques et documentation visuelle …**

La fig. 9 présente la page principale d'un tour avec la possibilité d'interagir avec la carte des arbres et/ou de consulter la documentation visuelle sous forme de photosphères. Les deux pictogrammes bas à droite de l'écran permettent de passer de l'affichage des photosphères à la carte des arbres en plein écran, et inversement. Les relevés disponibles sont listés juste en dessous du titre du tour. Le relevé dendrométrique le plus récent apparaît automatiquement. Il en va de même pour la documentation visuelle (2021 dans l'exemple de la fig. 9).

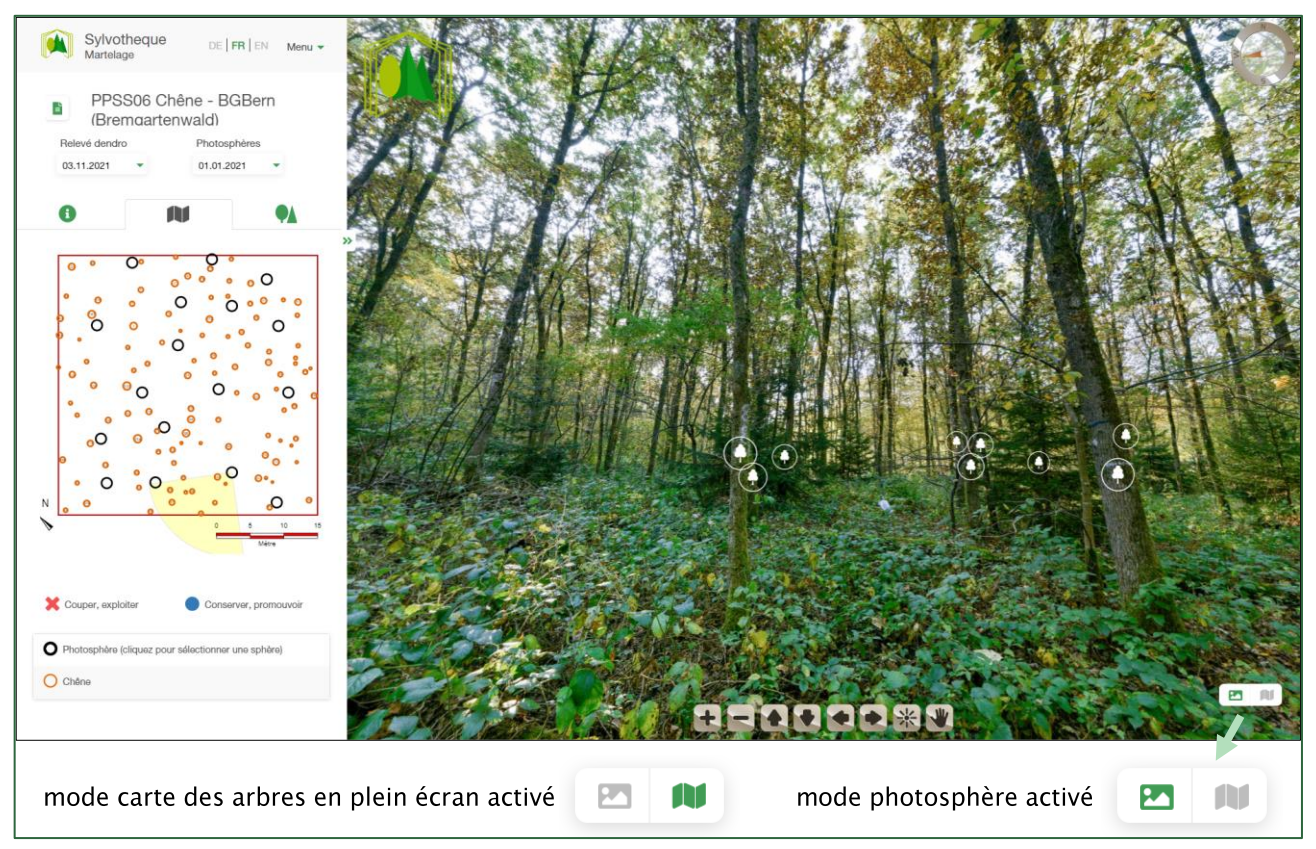

*Fig 9 Page internet principale d'un tour avec possibilité de mettre la carte des arbres en mode plein écran.*

Il suffit de cliquer dans l'une des deux listes pour passer d'un relevé à l'autre et voir, par exemple, la taille des symboles des arbres augmenter sur la carte, proportionnellement à leur accroissement en diamètre, ou constater la disparition des arbres exploités ou qui ont dépéri entre-temps (cf. fig. 10).

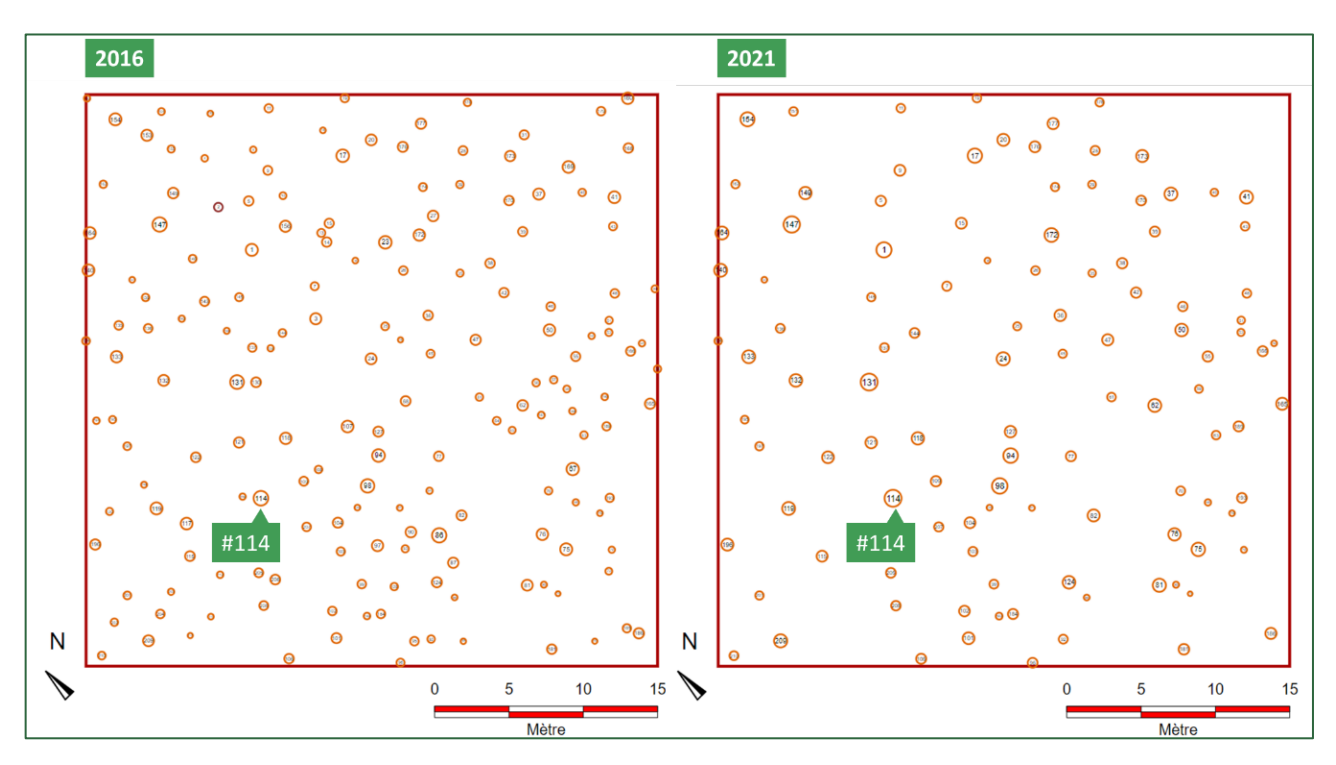

*Fig 10 Carte avec la position des arbres de la PPSS06 en 2016 et en 2021. Une intervention a eu lieu entre-temps. L'accroissement en diamètre des arbres est visible, à l'exemple de l'arbre numéro 114 dont le cercle qui le représente est devenu plus conséquent.* 

Les relevés de photosphères se font en principe aux mêmes emplacements (cf. Rosset *et al.* 2020). Il est ainsi possible de comparer directement le même

champ visuel à différents moments, pour visualiser par exemple la réaction des couronnes après une intervention (cf. fig. 11).

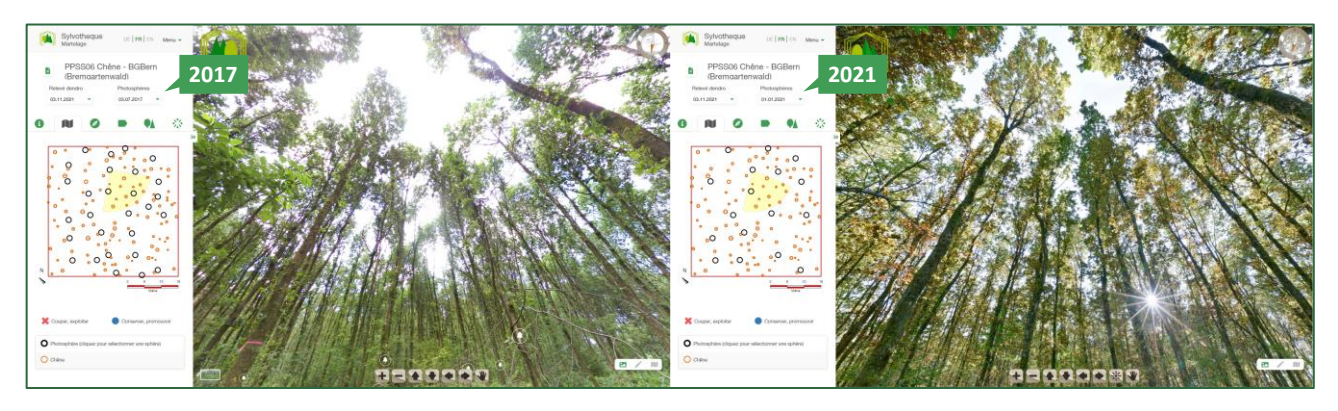

*Fig 11 Comparaison de deux photosphères faites au même endroit e[n 2017](https://martelage.sylvotheque.ch/tour/264?panoramaId=717&altitude=0.78437&azimuth=4.40548&zoom=1.40864) e[t 2021.](https://martelage.sylvotheque.ch/tour/264?panoramaId=1762&altitude=0.78437&azimuth=4.40548&zoom=1.40864)*

#### **Chiffrer les changements qui se produisent …**

La nouvelle version de martelage.sylvotheque.ch permet de comparer les relevés dendrométriques effectués sur une même surface, de calculer les accroissements et de caractériser les interventions effectuées.

Pour ce faire, il suffit de cliquer sur le menu de la page principale d'un tour et de choisir «Statistiques» (cf. fig. 12) après s'être connecté à son compte. Si vous n'avez pas encore de compte, il est possible d'en créer un gratuitement.

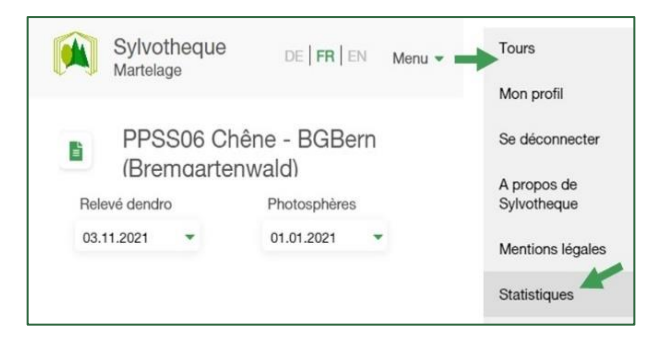

*Fig 12 Accès à la page statistique d'un tour à partir de sa page principale.*

L'onglet « Comparaison des relevés dendrométriques» de la page statistique d'un tour permet tout d'abord de comparer la distribution des tiges par classe de diamètres des différents relevés et de mettre en évidence les arbres récoltés, morts ou ayant atteints le seuil d'inventaire entre deux relevés. La fig. 13 présente ces deux graphiques dans le cas de la PPSS06 (cf. fig. 9). La distribution des tiges s'aplatit fortement après l'intervention qui a eu lieu en 2016 et se déplace quelque peu vers la droite suite à l'accroissement des arbres jusqu'en 2021, en particulier des arbres dominants qui ont profité de l'intervention.

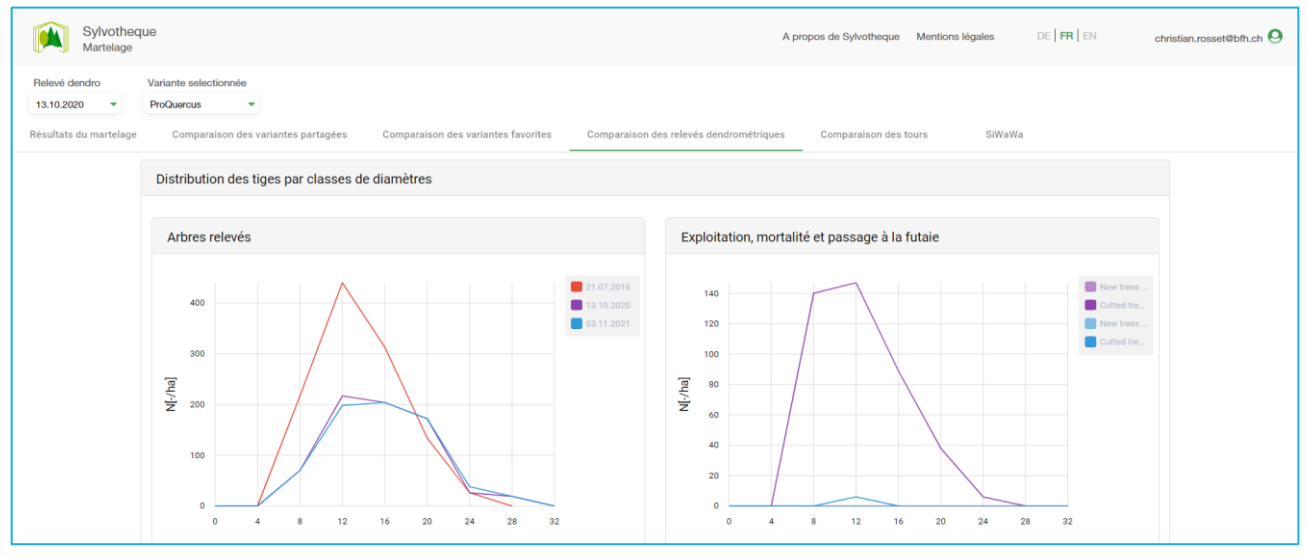

*Fig 13 Section « comparaison des relevés dendrométriques » de la page statistique de la PPSS06.*

La fig. 14 présente les calculs d'accroissement et les caractéristiques des interventions effectuées. Dans le cas de la PPSS06, l'accroissement en diamètre dominant (ddom) est de l'ordre d'un demi-centimètre par an, celui de la surface terrière (G) de 0.7 m<sup>2</sup> /ha\*an et celui du matériel sur pied (V) de 9 sv/ha\*an.

L'éclaircie en 2016 a consisté à prélever 421 arbres par ha (N) avec un diamètre quadratique moyen (dg) relativement faible de 15 cm correspondant à 94% du dg du peuplement avant intervention (H). L'intensité de l'intervention était de 33% avec un volume exploité d'environ 90 sv/ha.

|                        | ddom                                | dg                                                                                | N                          | G                                   | v                      | hdom    | age     |
|------------------------|-------------------------------------|-----------------------------------------------------------------------------------|----------------------------|-------------------------------------|------------------------|---------|---------|
| 21.07.2016             | 22.3                                | 15.7                                                                              | 1128.8                     | 21.9                                | 278.4                  | inconnu | inconnu |
| accroissement          | 0.5                                 | 0.5                                                                               | ٠                          | 0.7                                 | 9                      | inconnu | 4.4     |
| 13.10.2020             | 24.4                                | 17.9                                                                              | 707.9                      | 17.8                                | 226.8                  | inconnu | inconnu |
| accroissement          | 0.6                                 | 0.4                                                                               | $\sim$                     | 0.7                                 | 9.2                    | inconnu | 1.0     |
| 03.11.2021             | 25.0                                | 18.3                                                                              | 701.5                      | 18.5                                | 235.0                  | inconnu | inconnu |
|                        |                                     | Exploitation, mortalité et passage à la futaie entre deux relevés dendrométriques |                            |                                     |                        |         |         |
| 13.10.2020             | <b>Exploitation</b><br>et mortalité | Passage à la<br>futaie                                                            | 13.10.2020 -<br>03.11.2021 | <b>Exploitation</b><br>et mortalité | Passage à la<br>futaie |         |         |
| N                      | 421                                 |                                                                                   |                            | N                                   | 6                      |         |         |
| $\mathbf{d}\mathbf{g}$ | 15                                  |                                                                                   |                            | dg<br>13                            |                        |         |         |
| н                      | 0.94                                |                                                                                   |                            | н<br>0.7                            |                        |         |         |
| 21.07.2016 -<br>%G     | 33                                  |                                                                                   |                            | %G                                  | 0                      |         |         |

*Fig 14 Accroissements et caractéristiques chiffrés des interventions à l'exemple de la PPSS06.*

L'intervention a été relativement forte, se traduisant par le prélèvement d'un grand nombre d'arbres comme le montre la photosphère prise en 2017, cf. fig. 11. La photosphère de 2021 montre que les arbres restants ont bien su profiter de l'espace ainsi libéré pour développer leur couronne. D'autres effets de l'intervention peuvent être constatés dans les photosphères, tels que le développement de gourmands et de ronces (cf. Rosset 2021).

Le volume des arbres est calculé selon la formule simplifiée suivante: dhp^2/1000 (dhp: diamètre à hauteur de poitrine). La période d'accroissement prend en compte de manière simplifiée la période de végétation (les mois de mai, juin, juillet, août et septembre comptent respectivement pour 0.2 an).

#### **Se projeter dans le futur …**

La nouvelle version de martelage.sylvotheque.ch

permet aussi d'effectuer une simulation du développement futur du peuplement en tenant compte des martelages effectués par l'utilisateur-rice. Le modèle de croissance forestière implémenté sur MSC est Si-WaWa (cf. Schütz et Rosset 2016). La fig. 15 présente le résultat de la simulation en partant de 2016 et en tenant compte de l'intervention effectuée (cf. relevé dendrométrique et variante de martelage sélectionnés en haut à gauche de l'écran). Le résultat obtenu pour la surface terrière en 2020 est de 17.7 m<sup>2</sup> /ha, soit une valeur très proche de celle effectivement mesurée la même année (cf. fig. 14). Si rien n'est fait, la surface terrière va continuer de progresser relativement rapidement (courbe verte) pour s'éloigner toujours plus de la surface terrière recommandée (courbe orange). Une intervention devrait bientôt avoir lieu. Cela se voit aussi sur le terrain, respectivement dans les photosphères effectuées en 2021, avec la strate supérieure qui se referme rapidement.

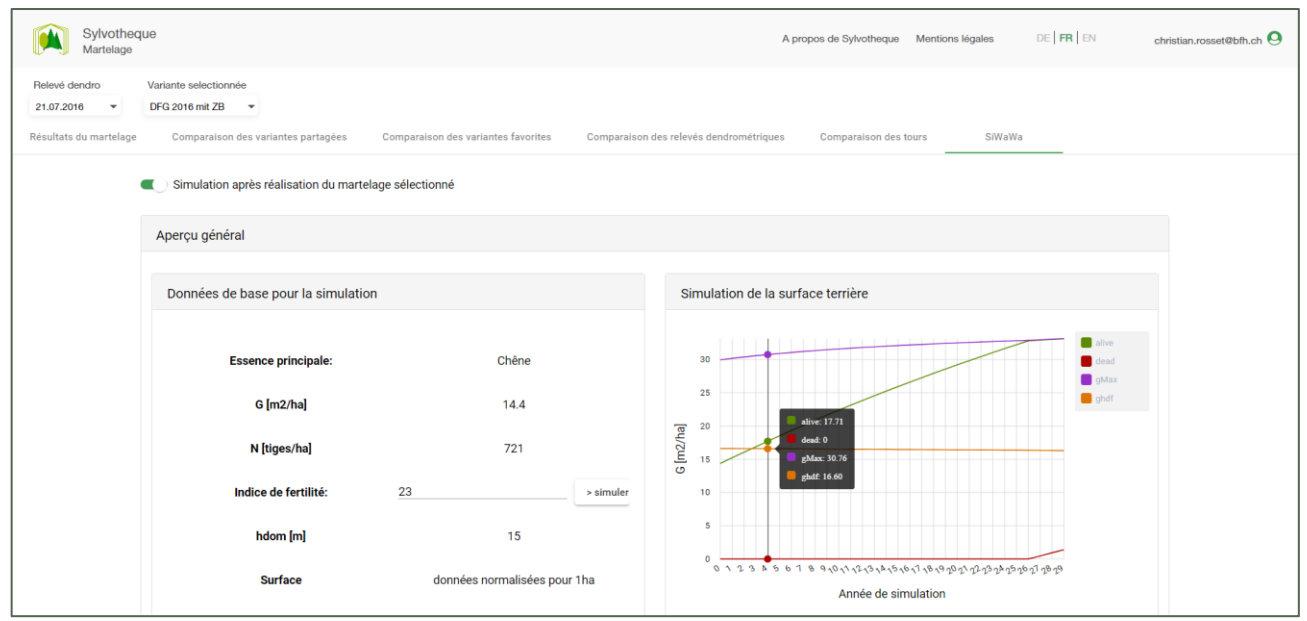

*Fig 15 Simulation de l'évolution de la surface terrière avec le modèle de croissance SiWaWa à l'exemple de la PPSS06 en partant de l'état en 2016 juste après l'intervention effectuée.*

L'onglet SiWaWa n'apparaît à l'écran qu'après avoir activé cette fonctionnalité dans le profil d'utilisateur-rice.

#### **Comparaison avec d'autres surfaces …**

L'onglet «Comparaison des tours» de la page statistique permet de comparer la surface actuelle avec d'autres surfaces au travers de plusieurs graphiques interactifs et d'un tableau se focalisant sur les valeurs dendrométriques principales. La fig. 16 visualise la distribution des tiges par classe de diamètres de la PPSS06 et celles de deux autres surfaces, l'une plus jeune d'un peu plus de 10 ans (PPSS65) et l'autre plus âgée d'une décennie (PPSS18).

Elles partagent toutes trois des conditions stationnelles plus ou moins similaires. L'élargissement typique de la distribution et son aplatissement avec le temps est bien visible et reflète une différenciation des diamètres toujours plus importante entre les arbres (cf. *[Rosset 2020](https://www.planfor.ch/community/2)* pour un autre exemple de visualisation de ce phénomène et *[Bachmann 1999](https://www.wsl.ch/forest/waldman/vorlesung/ww_tk42.ehtml)* pour son explication théorique). Ce graphique permet de s'imaginer concrètement l'évolution d'un peuplement de chêne dans le temps.

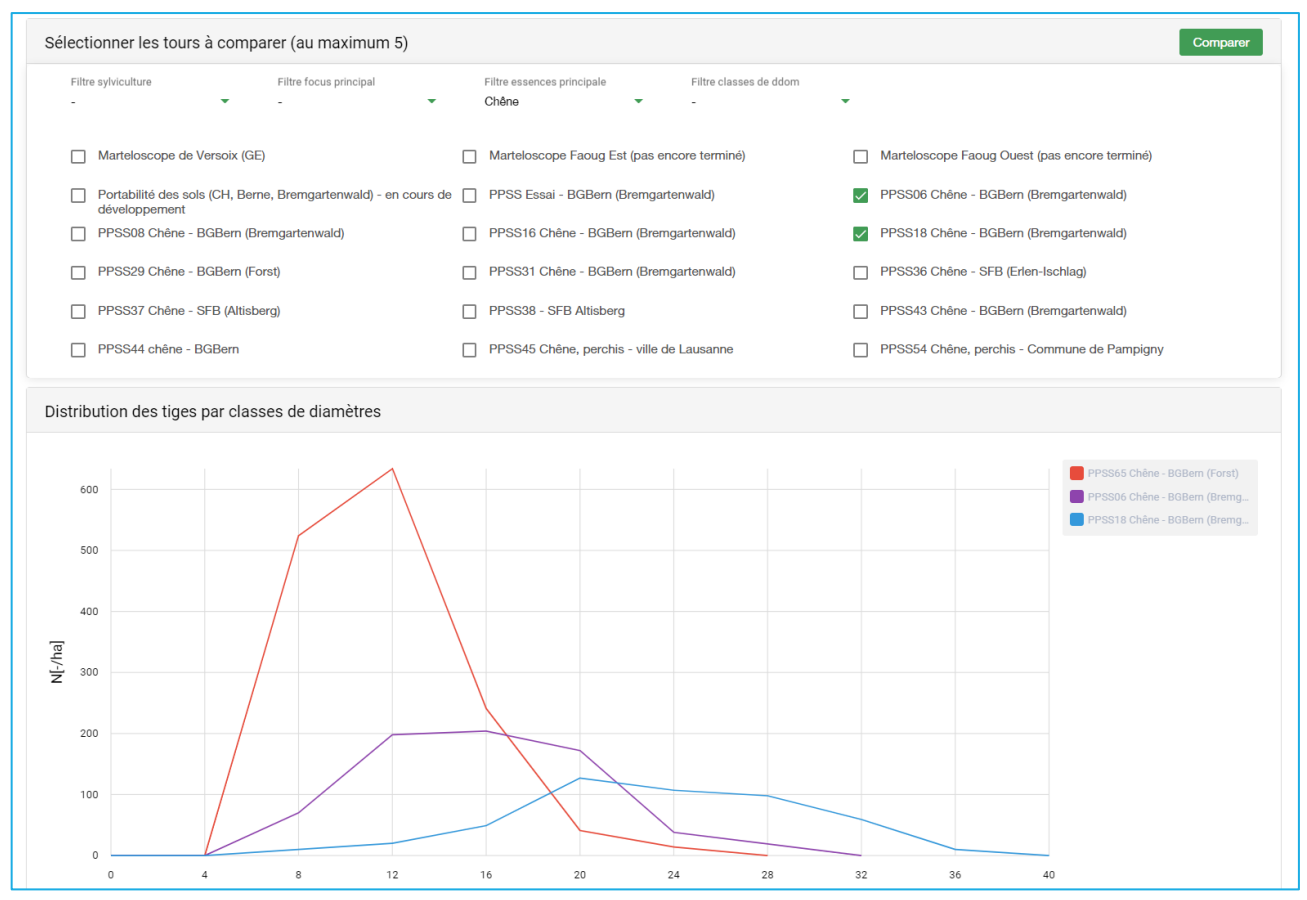

*Fig 16 Comparaison de la distribution des tiges par classe de diamètres de 4 cm entre les PPSS65, PPSS06 et PPSS18 dans les forêts de la Bourgeoisie de Berne.*

En complément, le tableau de la fig. 17 résume les valeurs dendrométriques principales de ces trois surfaces avec un diamètre dominant (ddom) et un diamètre quadratique moyen (dg) logiquement en constante augmentation et une réduction importante du nombre de tiges par ha (N) dans le temps.

|                                                     | Valeurs dendrométriques principales |    |      |    |     |         |         |  |
|-----------------------------------------------------|-------------------------------------|----|------|----|-----|---------|---------|--|
|                                                     |                                     |    |      |    |     |         |         |  |
|                                                     | ddom                                | dg | N    | G  | V   | hdom    | age     |  |
| PPSS65 Chêne -<br><b>BGBern (Forst)</b>             | 21                                  | 14 | 1454 | 22 | 278 | inconnu | inconnu |  |
| PPSS06 Chêne -<br><b>BGBern</b><br>(Bremgartenwald) | 25                                  | 18 | 702  | 18 | 235 | inconnu | inconnu |  |
| PPSS18 Chêne -<br><b>BGBern</b><br>(Bremgartenwald) | 33                                  | 26 | 479  | 25 | 319 | inconnu | inconnu |  |

*Fig 17 Comparaison des valeurs dendrométriques principales entre les PPSS65, PPSS06 et PPSS08.*

La détermination de la hauteur dominante des surfaces va se faire dans le courant de l'été sur la base de TBk (cf. Rosset 2021). Elle permettra d'affiner les comparaisons en choisissant par exemple des surfaces de même essence principale et de même hauteur dominante sur des conditions stationnelles similaires pour mettre en évidence l'effet de pratiques sylvicoles différentes.

#### **Une plateforme toujours plus performante et plus riche en contenu avec la volonté de renforcer la collaboration entre acteurs du secteur …**

Cet article donne un aperçu des nouvelles fonctionnalités de MSC (cf. Rosset et al. 2019 pour les fonctionnalités déjà implémentées). Elles permettent de renforcer la compréhension des écosystèmes forestiers, de leur dynamique et de la manière d'influencer cette dynamique au travers de cas concrets. En particulier, elles permettent de documenter les pratiques sylvicoles et de mettre en place un suivi des effets de ces pratiques, mais aussi de les faire évoluer par l'échange et par l'expérimentation. Le nombre de cas concrets disponibles sur la plateforme continue d'augmenter, p.ex. grâce à la collaboration avec le Centre de compétence en sylviculture (CCS, cf. *https://www.waldbau-sylviculture.ch/94\_martelo.php*) de Lyss mais aussi avec l'EFI (European Forest Institute, cf. *http://iplus.efi.int/marteloscopes-data.html*) et l'intégration récente de quatre nouveaux marteloscopes en Allemagne sur la thématique des dendromicrohabitats.

La nouvelle version de *martelage.sylvotheque.ch*, ainsi que la base de données associée, sont actuellement en phase de test et de consolidation, phase qui durera encore pendant l'été. Il reste quelques bugs à résoudre. Les relevés dendrométriques d'une même surface étaient effectués de façon indépendante jusqu'à présent. Il s'agit maintenant de consolider leur mise en relation pour assurer un calcul correct de l'accroissement et une caractérisation chiffrée pertinente des interventions effectuées, comme cela a été présenté dans le cas de la PPSS06. L'été servira aussi à la description des tours et à leur catégorisation par rapport aux filtres thématiques nouvellement implémentés dans l'application.

A noter que l'application MSC Mobile pour smartphone et tablette a également été actualisée. La nouvelle version est disponible gratuitement pour *[An](https://play.google.com/store/apps/details?id=ch.bfh.msc)[droid](https://play.google.com/store/apps/details?id=ch.bfh.msc)* et pour *[iOS](https://apps.apple.com/ch/app/msc-mobile/id1580571365)*. Elle est nécessaire pour pouvoir se connecter à martelage.sylvotheque.ch avec son smartphone et télécharger les données des surfaces disponibles.

N'hésitez pas à nous faire part de vos commentaires et remarques à l'adresse suivante : *[info@sylvotheque.ch](mailto:info@sylvotheque.ch)*

#### **Remerciements:**

Cette nouvelle version de martelage.sylvotheque.ch a été développée avec le soutien de l'Office fédéral de l'environnement (OFEV).

Les exemples présentés dans cet article (PPSS06, PPSS18 et PPSS65) sont issus des forêts de l'Entreprise forestière de la Bourgeoisie de Berne, qui a participé dès le début à ce projet et qui a grandement contribué à sa mise en place et à son succès. Elle en est grandement remerciée.

#### **Références:**

Schütz J-P et Rosset C (2016). Des modèles de production et d'aide à la décision sur smartphone. Revue forestière française, 68(5), 427–439. *<https://doi.org/10.4267/2042/62269Schütz>*

Rosset C, Sciacca S, Flückiger S, Fiedler U (2019) Exercices de martelage et suivi sylvicole sur martelage.sylvotheque.ch (MSC). Schweiz Z Forstwes 170 (2): 98-101.

Rosset C, Coutrot D, Endtner J (2020) Percevoir concrètement les changements en forêt avec l'application comparaison.sylvotheque.ch (CSC). Schweiz Z Forstwes 171 (2): 91-94.

Rosset C (2021). La valeur ajoutée de la digitalisation: être plus informé, connecté et agile. Schweiz Z Forstwes 172 (4): 198–204. doi: *https://doi.org/10.3188/szf.2021.0198*

## <span id="page-15-0"></span>**OpenSource als Lösung für die Weiterentwicklung von TBk (Toolkit für Bestandeskartierung)?**

#### *Christian Rosset, Hannes Horneber (BFH-HAFL)*

Das Toolkit für Bestandeskartierung (TBk) ermöglicht aus Fernerkundungsdaten automatisch eine Bestandeskarte zu generieren, sei es für einen Forstbetrieb oder einen ganzen Kanton. Die Abgrenzung erfolgt analog zur Abgrenzung im Wald mit dem Fokus auf die räumliche Verteilung der dominierenden Bäume. Abb. 18 skizziert den zugrundeliegenden Prozess und zeigt das Hauptresultat: Eine Karte der Bestände mit Informationen über Oberhöhe, Nadelholzanteil und den Deckungsgrad der Ober-, Mittel-, und Unterschicht bzw. -stufe. Die hier gewählte detaillierte Ansicht zeigt zusätzlich die räumliche Verteilung der Oberschicht. Diese Information hilft die Situation der einzelnen Bestände spezifisch zu erfassen, sei es bzgl. Verjüngung (Deckungsgrad und Muster geben Auskunft über den Verjüngungsprozess und die eingesetzten Verjüngungstechniken) oder Pflege und Durchforstung (möglicher Pflegerückstand aufgrund der Dichte der Oberschicht) (vgl. Rosset 2021).

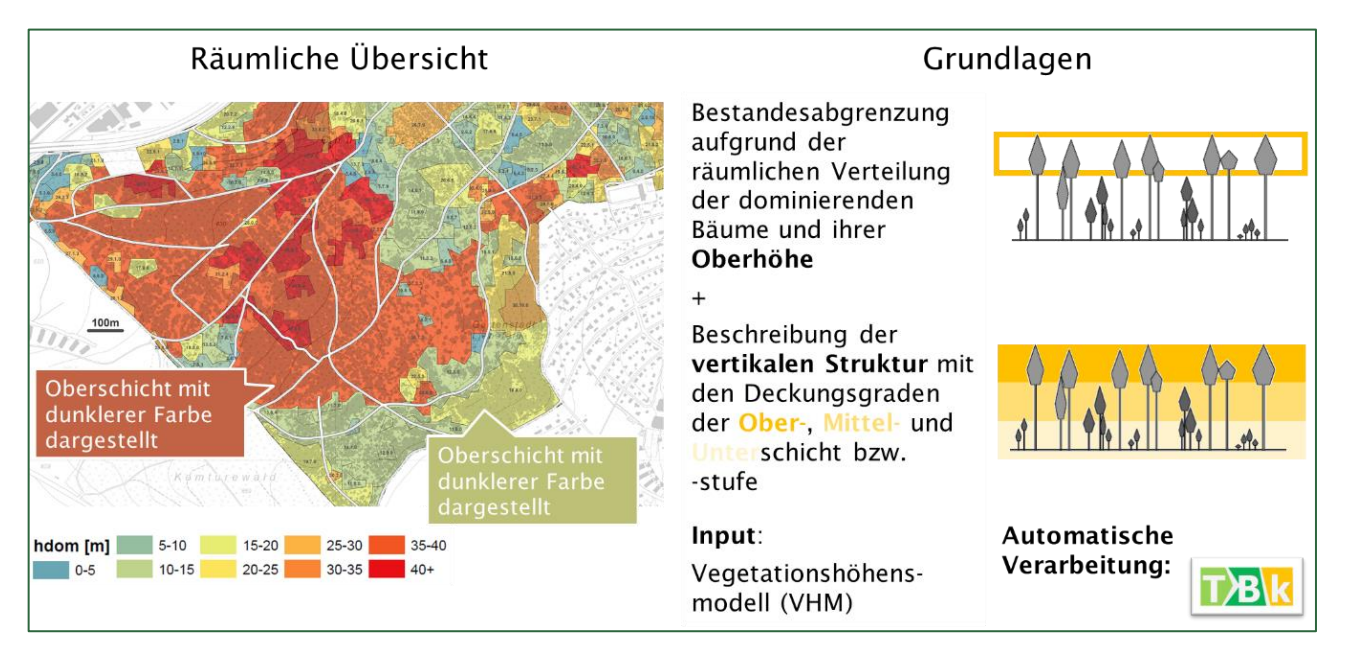

*Abbildung 18: Berechnungsgrundlagen und Resultat des Toolkits Bestandeskarte (TBk).*

Die benötigte Datengrundlage (Vegetationshöhenmodell und Mischungsgrad) wird schweizweit von swisstopo und WSL erhoben und nachgeführt. Je nach Kanton stehen dazu mehr oder weniger aktuelle Daten zur Verfügung.

Die BFH-HAFL entwickelt zudem TBk laufend weiter und es existieren bereits darauf aufbauende Tools als Prototypen für weiterführenden Analysen:

- In Kombination mit Stichprobeninventuren (z.B. MOTI-Inventur auf Betriebsebene oder kantonale Inventuren) können zusätzliche Attribute generiert werden, wie der Vorrat oder die Baumartenzusammensetzung.
- Auf Basis der enthaltenen Informationen zu Höhe, Struktur und Schichtigkeit kann eine «Dauerwaldkarte» erstellt werden, die Zustand

und Überführungsstadium von Gleichförmigen zu Ungleichförmigen Beständen visualisiert.

▪ Liegen TBk-Karten von unterschiedlichen Zeitpunkten vor, so erlaubt dies eine detaillierte Analyse der Entwicklung der Oberschicht (z.B. Ausmass der Reduktion des Deckungsgrads in Lichtungshieben, Räumungsflächen).

Weitere Forschungsfelder umschliessen die Verwendung von Sentinel 2 Satelliten-Daten und darauf basierenden jährlichen Waldveränderungskarten (waldmonitoring.ch), um die Bestandesgrenzen automatisch jährlich zu aktualisieren, sowie die Verwendung von den bald schweizweit verfügbaren swissSURFACE3D Laserscans, um detailliertere Informationen bzgl. Verjüngung zu bieten.

TBk wird schon in mehreren Kantonen und Forstbetrieben eingesetzt. Die Frage stellt sich jetzt, wie der Wissenstransfer und -Austausch auf breiterer Basis umgesetzt werden kann und wie die Wartung und Weiterentwicklung des Tools sichergestellt werden kann. Im Rahmen eines BAFU-Projekts wurde gemeinsam mit dem Institut for Public Sector Transformation der BFH untersucht, inwiefern dies als Open Source-Software realisierbar wäre. Damit würde der Quellcode offengelegt, was sowohl die freie Verwendung (z.B. als QGIS Plugin) als auch Weiterentwicklung durch Fachkundige grundsätzlich ermöglicht. Grundlegend ist hierfür der Aufbau einer Community wichtig, die Bereitstellung, Anwendung, Qualitätssicherung und Weiterentwicklung gewährleistet. Dabei spielt die Wahl des Organisations- und Finanzierungsmodelles eine entscheidende Rolle, um eine Weiterentwicklung zu sichern: Eine mögliche Option hierfür wäre die Gründung eines Vereines, in dem über Entwicklungsziele entschieden wird. Über Mitgliedschaften kann eine Basisalimentierung generiert werden, wodurch der

Mehrwert des TBk kollektiv getragen wird. Über gezielte Projekte lassen sich (ähnlich wie bisher) grössere Meilensteine in der Weiterentwicklung finanzieren, die wiederum der gesamten TBk-Community zugutekommen.

Ein ebenso wichtiges Element ist die Dokumentation und der Wissenstransfer («Capacity Building»), die eine sachgemässe Anwendung ermöglichen: Hier sind Workshops und Schulungen denkbar, die durch die BFH-HAFL und Multiplikatoren durchgeführt werden.

In einem Workshop mit BAFU und Stakeholdern wurden Ende Mai erste Weichen in Richtung Open Source gestellt und die BFH-HAFL ist offen für Interessierte, die sich einbringen wollen.

Für weitere Informationen und bei Interesse können Sie sich gerne melden bei: *[christian.rosset@bfh.ch](mailto:christian.rosset@bfh.ch)* und *[hannes.horneber@bfh.ch.](mailto:hannes.horneber@bfh.ch)*

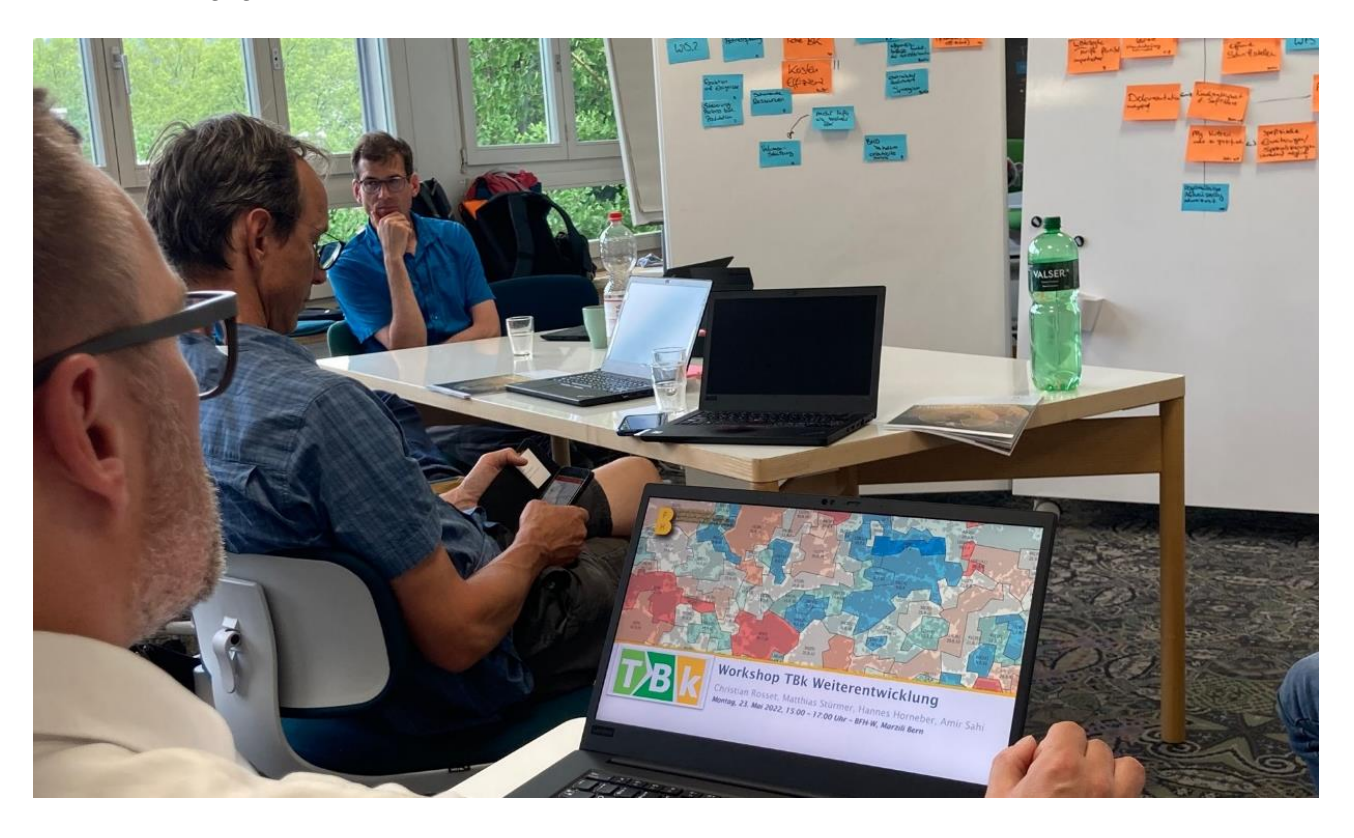

*Abbildung 19: Bei einem Workshop mit Stakeholdern und BAFU wurde eine mögliche OpenSource Veröffentlichung von TBk diskutiert*. *Damit wäre die freie Erstellung von Bestandeskarten schweizweit möglich und die Anpassung auf eigene Bedürfnisse kann selbst vorgenommen werden.*

#### **Referenzen**:

Rosset C (2021) : La valeur ajoutée de la digitalisation: être plus informé, connecté et agile, Schweizer Zeitschrift für Forstwesen 172 (2021) 4: 198–204 (doi: 10.3188/szf.2021.0198)

#### <span id="page-17-0"></span>**AUS DEM LFI / INFORMATIONS IFN**

## <span id="page-17-1"></span>**Aktuelle Arbeiten mit naher Fernerkundung zur detaillierten Erfassung von Waldstrukturen**

*Daniel Kükenbrink, Barbara Allgaier Leuch, Natalia Rehush, Meinrad Abegg, Aline Bornand, Hristina Hristova, Mauro Marty und Christian Ginzler*

**Mit dem Ziel, mehr auf Messungen statt auf Schätzungen beruhende Daten auf grösserer Fläche zu erhalten, werden an der Eidgenössischen Forschungsanstalt WSL und im Schweizerischen Landesforstinventar (LFI) derzeit verschiedene Methoden der nahen Fernerkundung getestet. Mit diesen Methoden können hochaufgelöste 3-D-Punktdaten auf Inventurplots und Dauerbeobachtungsflächen effizient erhoben und Merkmale zu Bäumen und Waldstrukturen abgeleitet werden.** 

Im LFI beruhen die Informationen zu Bäumen, Beständen und Standorten auf einer Stichprobe. Die Datenerhebung erfolgt auf einem regelmässigen Raster (alle 1,4 km eine Probefläche), wobei die Aufnahmeflächen je nach Merkmal unterschiedlich gross sind und die Merkmale zum Teil auf Messungen, zum Teil auf gutachterlichen Schätzungen beruhen. Der Brusthöhendurchmesser (BHD) der Probebäume wird beispielsweise auf Kreisflächen von 2 bzw. 5 Aren gemessen, während die Struktur oder der Deckungsgrad von Beständen von den Feldteams auf der sogenannten Interpretationsfläche von 50 × 50 m Grösse eingestuft, also geschätzt werden. Wünschenswert wäre es, wenn geschätzte Merkmale künftig durch Messungen unterstützt werden könnten.

#### **Das Ziel: mit naher Fernerkundung zu mehr gemessenen Daten im LFI**

Im Rahmen eines F&E-Projekts werden derzeit an der WSL und im LFI Sensoren getestet und Arbeitsläufe entwickelt, um mit Methoden der nahen Fernerkundung 3-D-Daten auf den Interpretationsflächen zu erheben und daraus Merkmale rechnerisch abzuleiten. Methoden der nahen Fernerkundung, die näher geprüft werden, sind insbesondere terrestrisches Laserscanning mit stationären und mobilen Scannern (TLS, MLS), drohnengestütztes Laserscanning sowie terrestrische Fotogrammetrie mit Bildern, die mit einer GoPro-Kamera aufgenommen worden sind.

Erklärtes Ziel dieses Projektes ist es einerseits, bestehende LFI-Merkmale, die auf gutachterlichen Schätzungen oder Einstufungen beruhen, mit Messungen zu ergänzen. Andererseits soll bei bereits heute gemessenen Merkmalen die Aufnahmefläche vergrössert werden. Wenn gewisse Baumdaten statt bislang nur auf den Probekreisen neu auch für die Interpretationsfläche verfügbar wären (z.B. Baumposition, BHD, Baumart), könnten die Aussagen zur Schutzwirkung oder zur Biodiversität des Schweizer Waldes verbessert werden.

Die Herausforderungen sind allerdings gross. Die Aufnahmen auf den Interpretationsflächen müssen vom Frühling bis in den Spätherbst, bei jedem Wetter, in allen Wäldern, egal wie steil und dicht sie sind, sowie durch die verschiedenen Feldteams in gleicher Qualität durchgeführt werden können. Auch dürfen die Aufnahmen nicht viel Zeit beanspruchen. Dazu kommt, dass die genauen Arbeitsschritte für die Merkmalsextraktion mehrheitlich noch entwickelt werden müssen.

#### **Tests im Ramerenwald und auf weiteren Flächen**

Um die verschiedenen Sensoren zu vergleichen und zu testen, wurden im Ramerenwald bei der WSL alle Bäume auf einer Fläche von einer Hektare eingemessen. Danach wurde die Fläche mit folgenden Sensoren aufgenommen (Abbildung 20): GoPro Hero 8 Black (Fotogrammetrie), GeoSLAM ZebRevo und ZebHorizon (MLS), Leica BLK360 (TLS) und Riegl miniVUX2 (drohnengestütztes Laserscanning).

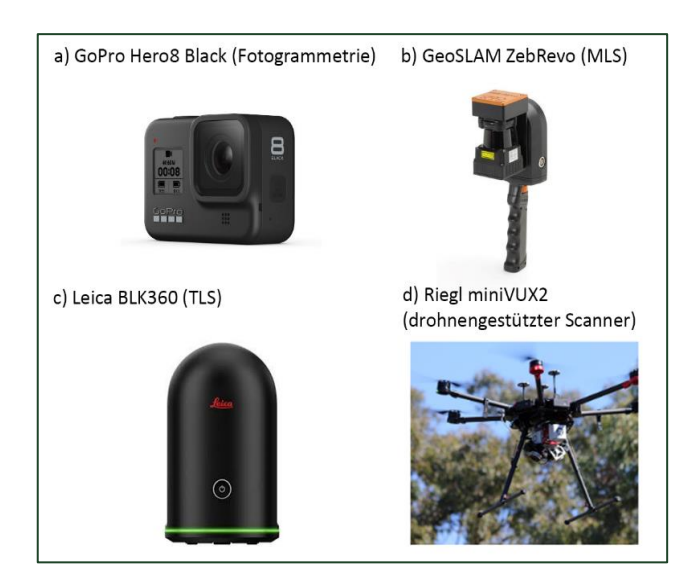

*Abbildung 20: Die getesteten Instrumente. a) GoPro Hero8 Black (terrestrische Fotogrammetrie), b) GeoSLAM ZebRevo (MLS), c) Leica BLK360 (TLS), d) Riegl miniVUX2, montiert auf einer Drohne des Typs DJI Matrice M600 Pro.*

Die Aufnahmen lieferten Punktdaten mit je nach Sensor sehr unterschiedlichen Punktdichten (Tabelle 3) und vertikalen Punktverteilungen (Abbildung 21). Um die Datensätze vergleichen zu können, wurden erste Merkmale abgeleitet. Es waren dies die Position und der BHD der Bäume. Bezüglich der Datenqualität lieferte das TLS die besten Ergebnisse, dicht gefolgt vom MLS. Dabei ist zu beachten, dass beim MLS die Hardware derzeit rasant verbessert wird. So war die vertikale Abdeckung beim zuerst getesteten Sensor ZebRevo ungenügend, beim wenige Zeit später auf dem Markt erhältlichen Sensor ZebHorizon dagegen schon fast so gut wie mit TLS (Abbildung 22). Der Zeitaufwand für das

Scannen von Flächen so gross wie die LFI-Interpretationsflächen (50 × 50 m) war aber beim TLS mit vier Stunden markant höher als beim MLS, bei dem lediglich 15 bis 20 Minuten benötigt wurden. Die Aufnahmen mittels Drohnen ergaben bei belaubten Verhältnissen sehr wenige Punkte in den unteren Schichten, was die Baumdetektion und die BHD-Abschätzung erschwerte. Die Daten aus der Fotogrammetrie hatten einen sehr hohen Detaillierungsgrad, und die Anschaffungskosten für die GoPro-Kamera waren gering. Allerdings war die Prozessierung aufwändig und nicht zuverlässig. Die Punktdaten der im Ramerenwald getesteten Geräte können im Webbrowser über *[http://pointclouds.wsl.ch](http://pointclouds.wsl.ch/)* visualisiert werden (Abbildung 23).

*Tabelle 3: Auflistung einiger getesteter Sensoren zur Erhebung von 3-D-Punktwolken im Ramerenwald. Die Zeitangaben zur Aufnahme und Prozessierung der Daten beziehen sich (wenn nicht anders vermerkt) auf eine Fläche von 50 × 50 m, was der Grösse der Interpretationsflächen des LFI entspricht.* 

| Methode                                             | <b>Sensor</b>                | Zeit für Aufnahme<br>(für $50 \times 50$ m) | Zeit für Datenpro-<br>zessierung<br>(für 50 × 50 m) | Punktdichte<br>(Pre/m <sup>2</sup> ) |
|-----------------------------------------------------|------------------------------|---------------------------------------------|-----------------------------------------------------|--------------------------------------|
| Terrestrische<br>Fotogrammetrie                     | GoPro Hero 8<br><b>Black</b> | 20 Minuten                                  | $1-2$ Tage                                          | 29'523                               |
| Mobiles (terrestrisches)<br>Laserscanning (MLS)     | GeoSLAM Zeb-<br>Revo         | 15-20 Minuten                               | 10 Minuten                                          | 15'777                               |
| (Stationäres) terrestrisches<br>Laserscanning (TLS) | Leica BLK360                 | 6 Stunden                                   | 4 Stunden                                           | 1'203'548                            |
| Drohnengestütztes La-<br>serscanning                | Riegl miniVUX2               | 12 Minuten<br>(für 1 ha)                    | ca. 1 Stunde                                        | 1'888                                |

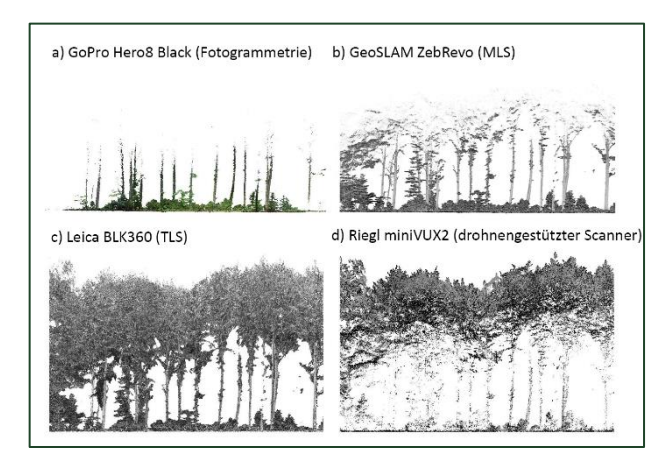

*Abbildung 21: Querschnitt durch Aufnahmen mit den getesteten sensoren durch eine Versuchsfläche. a) GoPro Hero8 Black (Fotogrammetrie); b) GeoSLAM ZebRevo (MLS); c) Leica BLK360 (TLS); d) Riegl miniVUX2 (drohnengestütztes Laserscanning).*

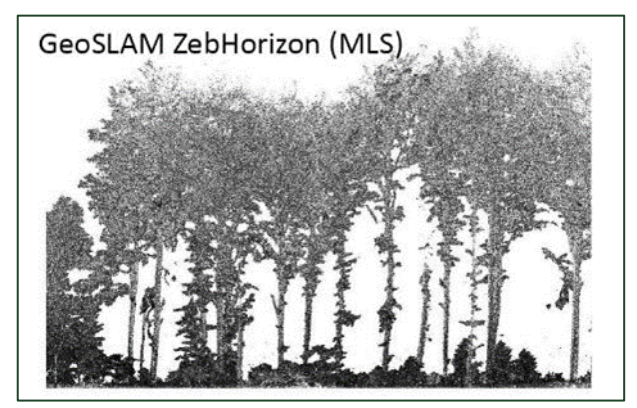

*Abbildung 22: Querschnitt durch eine Aufnahme mit dem Sensor GeoSLAM ZebHorizon (MLS). Einfärbung anhand der rückgestreuten Laserintensität.* 

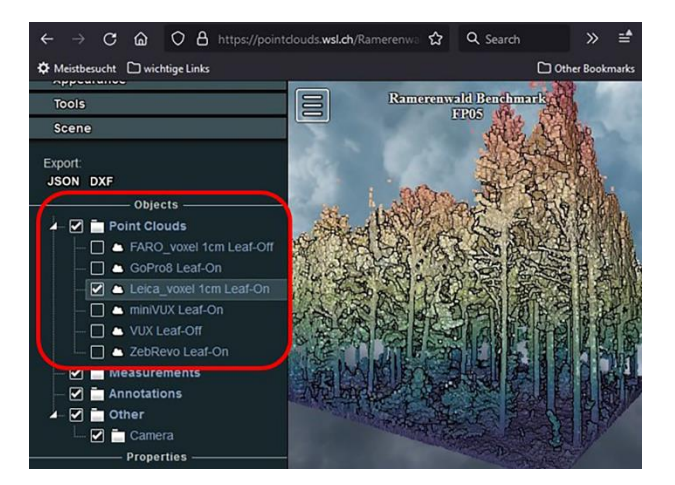

*Abbildung 23: Screenshot der "potree"-Applikation auf pointclouds.wsl.ch, mit der die Punktwolken, die mit den verschiedenen Sensoren im Ramerenwald aufgenommen worden sind, verglichen werden können. Die Punktwolken können - unter dem "Scene"-Reiter auf der linken Seite - ausgewählt werden (rot hervorgehobener Kasten in der Abbildung).*

#### **Momentanes Fazit für den Einsatz im LFI …**

Am vielversprechendsten für einen operationellen Einsatz für Waldinventuren wie dem LFI mit seinen über 6500 Waldprobeflächen sehen wir derzeit das MLS. Die Handhabung des Scanners ist einfach, und die Aufnahmen waren auch auf Flächen mit sehr dichtem Unterwuchs und in steilem Gelände erfolgreich. Um den reibungslosen Betrieb im LFI abzuklären, sind aber noch diverse Tests unter noch extremeren Bedingungen erforderlich.

#### **… und in der LWF**

Kann auf Untersuchungsflächen mehr Zeit investiert werden, lohnt es sich, unterschiedliche Sensoren zu kombinieren. Die Daten aus dem drohnengestützten und dem mobilen Laserscanning ergänzen sich ideal. So werden mit dem drohnengestützten Laserscanning zufriedenstellende Punktdichten im Bereich der Baumkronen, mit MLS dagegen in Bodennähe erzielt. Werden die beiden Datensätze kombiniert, ergibt sich daraus ein 3-D-Datensatz mit hoher vertikaler Vollständigkeit. Der Arbeitsfluss zum Kombinieren der beiden Datensätze läuft bereits operationell. Mit den beiden Methoden können auch Flächen von mehr als 50 × 50 m Grösse effizient erhoben werden. Es ist geplant, bis 2025 alle 19 Flächen der LWF zu erfassen, um dort die Vegetationsstrukturen vollständiger quantifizieren zu können.

#### **Auch Forschung mit TLS-Aufnahmen und 360°- Bildern läuft auf Hochtouren**

Neben all diesen Abklärungen und Untersuchungen für einen operationellen Einsatz von mobilem und drohnengestütztem Laserscanning im LFI und in der LWF wird an der WSL auch die Forschung mit hochaufgelösten TLS-Aufnahmen und den bereits vorhandenen 360-Grad-Bildern weiter vorangetrieben. Themen, die wir aktuell untersuchen, sind etwa die Erkennung von Baummikrohabitaten, die Modellierung des Holzvolumens der stehenden Bäume oder die automatische Bestimmung der Baumarten.

## <span id="page-20-0"></span>**AUS DER WALDPLANUNGSPRAXIS / LA PLANIFICATION FORESTIÈRE EN PRATIQUE**

## <span id="page-20-1"></span>**Seminar «Controlling im multifunktionalen Wald»**

#### *C. Gollut, R. Tinner und A. Bernasconi*

Am 16. Juni traf sich die Waldplanung-Community in Olten für das diesjährige Planungsseminar zum Thema «Controlling im multifunktionalen Wald». Nach mehreren Online-Anlässen war es eine Freude, sich mit den Kolleginnen und Kollegen in gemütlicher Atmosphäre persönlich austauschen zu können.

Alle Präsentationen und weitere Kursunterlagen sind auf *[www.planfor.ch](https://www.planfor.ch/event/39)* > Agenda / Bildung > Archiv > Controlling im multifunktionalen Wald (fowala-Kurs 332) online verfügbar.

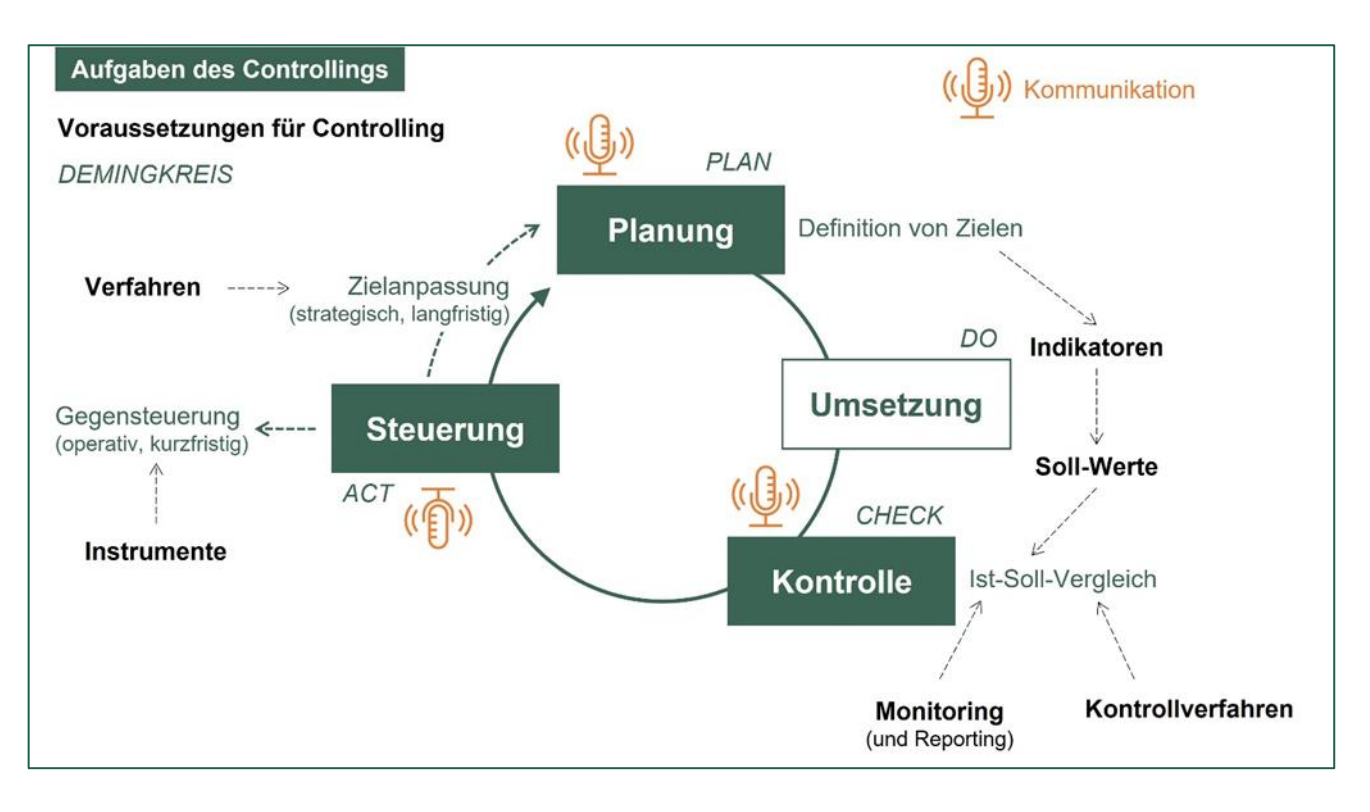

*Abbildung 24: Das Controlling als Regelkreis von Planung, Umsetzung, Kontrolle und (Gegen-)steuerung in Anlehnung am Demmingkreis (Illustration: Gollut & Imwald).*

Der Kerngruppe der SFV-AG WaPlaMa war es ein Anliegen, im Rahmen des Seminars ein gemeinsames Verständnis für den Begriff und das Konzept des Controllings im Wald zu fördern. In ihrer Präsentation schlug Raphaela Tinner, Leiterin der SFV-AG WaPlaMa, einen begrifflichen Rahmen rund um das Controlling im waldplanerischen Kontext in Anlehnung an BAFU (2018) vor. Die Begriffe «Controlling» und «Kontrolle» werden gern verwechselt, wobei die Kontrolle lediglich eine Teilaufgabe des Controllings ist (*to control* = steuern). R. Tinner lud zudem ein, in Anlehnung an Frehner et al. (2005) das Controlling als Regelkreis von Planung, Umsetzung, Kontrolle und (Gegen-)Steuerung im Rahmen eines

ganzheitlichen, zielorientierten und zukunftsgerichteten Waldmanagements zu verstehen (s. Abbildung 24). Ein wichtiges Element im Controlling-Regelkreis ist die Kommunikation; diese findet bei jeder Etappe statt und soll klar geregelt werden (wer kommuniziert wann, was, an wen?).

Am Vormittag wurden aktuelle Controlling-Beispiele auf verschiedenen Planungsebenen vorgestellt. Das Controlling im Rahmen der Waldpolitik des Bundes stützt sich auf das sogenannte Wirkungsmodell (*Output*–*Outcome*–*Impact*). Roberto Bolgè insistierte auf die Wichtigkeit, den gesamten Controllingkreislauf frühzeitig und ganzheitlich durchzudenken. Das Controlling soll auf einem kongruenten Ziel-Indikatoren-System und messbaren Indikatoren im Sinne von KPI (*key performance indicators*) aufbauen. Zu oft stellt man erst bei der (Zwischen-)Evaluation fest, dass zu gewissen Indikatoren kein Monitoring stattfindet und eine zweckmässige Kontrolle unmöglich ist.

Die kantonale Freiburger Waldrichtplanung ist seit 2016 in Kraft. Dieses Jahr wird der Umsetzungsstand der Massnahmen zum ersten Mal evaluiert. Im Rahmen dieser Zwischenevaluation ist die Absicht, die Voraussetzungen für ein erfolgreiches Controlling zu überprüfen und zu ergänzen. Anja Schneiter erläuterte zusätzlich das Beispiel des «Plan forestier régional de la Broye», der seit 2005 in Kraft ist und bereits zwei Zwischenevaluationen unterlag. Dank des lokalen Vereins «Forum Broyard» und des aktiven Forstdienstes ist diese Planung auch nach 17 Jahren «lebendig», bzw. der Controlling-Kreislauf am Rollen.

Der Betriebsplan der Stadt Baden wird 2025 revidiert. Der neue Stadtoberförster Georg von Graefe nimmt diese Revision zum Anlass, das Controllingsystem des Stadtforstamts anzupassen. Es wurden und werden demnächst eine betriebliche Strategie, sowie ein Waldbau-, ein Erholungs- und ein Naturschutzkonzept erarbeitet. Die daraus abgeleiteten mittelfristigen Ziele sind ein wichtiger Baustein des Betriebsplans. Zusätzlich zur Kontrolle der Jahreziele im Jahresbericht ist eine Zwischenevaluation nach 5 Jahren als Kontrollverfahren vorgesehen. Für Stadtoberföster von Graefe gilt auch der Grundsatz «*Perception is reality*»: nicht nur objektive Kennzahlen sondern auch die qualitative, teils subjektive Wahrnehmung der Bevölkerung sind hinsichtlich Controlling im multifunktionalen Wald wichtige Informationen. Dabei spielt das Forstpersonal, das im Wald direkt von den Waldbesuchenden angesprochen wird, eine entscheidende Rolle als Gradmesser der Bevölkerung.

Mit der «Méthode du contrôle» von H. Biolley verfügt der Kanton Neuenburg seit Ende des 19. Jahrhunderts über ein wirksames Controllinginstrument im ungleichförmigen Hochwald. Das Controlling erfolgt auf Ebene Abteilung. Für jede Abteilung werden waldbauliche Ziele festgelegt. Eine Vollkluppierung alle 25 Jahre liefert präzise ertragskundliche Kennzahlen und bei Anzeichnungen werden alle angezeichneten Bäume systematisch erfasst (Baumart, BHD-Klasse und Anzeichnungsgrund). Die Bewirtschaftungseinheit erlaubt eine gezielte Steuerung im Fall einer Abweichung gegenüber der Zielsetzung oder einer Störung, und eignet sich laut Romain Blanc hervorragend als räumliche Einheit für waldbauliches Controlling im ungleichförmigen Hochwald.

Herr Norbert Putzgruber, Leiter Wald-Naturraum-Nachhaltigkeit bei der Österreichischen Bundesforsten (ÖBf), berichtete uns live aus Purkersdorf über das waldbauliche Controllingsystem der ÖBf. In jedem Forstrevier werden alle 2 bis 3 Jahre 28 zufällig ausgewählte Bestände besucht und die waldbauliche Zielerreichung nach einem einheitlichen, kriterienbasierten Schlüssel beurteilt. Die Ergebnisse werden auf Gesamtbetriebsebene zusammengefasst und jährlich überprüft. Als «Bonus» zeigte uns Herr Putzgruber spannende Auswertungen von Fernerkundungsdaten, welche in der ÖBf verwendet werden, wie auch eindrückliche Ergebnisse von Aufnahmen mit einem terrestrischen Laserscanner, der Bestände in Kürze digitalisiert jedoch die Auswertung Rechenleistung und Stunden braucht.

Nach dem gemütlichen Mittagessen im Restaurant Flügelrad, das extra für uns an Fronleichnam aufmachte, stellte uns Andreas Bernasconi in eigener Sache das interne Controllingsystem der fowala vor.

Am Nachmittag war Gruppenarbeit angesagt. Die Teilnehmende hatten dabei die Gelegenheit, die von der Kerngruppe WaPlaMa für den Kurs erarbeitete "Checkliste Controlling" an einem eigenen Controlling-Beispiel durchzuspielen. Die "Checkliste Controlling" (s. Textbox 1) ist als Praxishilfe gedacht, welche Waldplanenden dabei unterstützen soll, ein zweckmässiges Controllingsystem aufzubauen oder ein bestehendes System nach seinen Stärken und Schwächen zu beurteilen und zu optimieren.

## **Checkliste Controlling**

#### Controllingsystem:

- Was ist die Steuerungsebene (Objekt/Projekt, Betrieb, Region, Kanton, andere)?
- Gibt es gesetzliche Grundlagen, die zu beachten sind?
- Wie gross ist der betroffene Perimeter (Waldfläche in ha)?
- Wer ist der Waldeigentümer respektive wer sind die wichtigsten Eigentümer?
- Wer ist für das Controlling zuständig?

#### Planung:

- Sind die Ziele operationell formuliert, so dass eine Erfolgskontrolle möglich wird? (klar, messbar, zeitlich und örtlich bestimmt, realisierbar)
- Wurden für alle Ziele Indikatoren formuliert?
- Wurden Soll-Werte für alle Indikatoren festgesetzt?
- Wie, durch wen und an wen werden die Planergebnisse kommuniziert?

#### Monitoring:

- □ Wer ist für das Monitoring zuständig?
- $\Box$  Welche Daten und Informationen werden gesammelt? Wo werden sie abgelegt und nachgeführt?
- Welcher Detaillierungsgrad, welche Genauigkeit und Aktualität ist erforderlich?
- Mit welchen Methoden werden die Daten und Informationen gesammelt und ausgewertet?
- $\square$  Wie, wie oft und durch wen werden die Ergebnisse kommuniziert (Reporting)?

#### Kontrolle:

- Wer ist für die Kontrolle zuständig?
- Nach welchem Verfahren läuft die Kontrolle ab und wann findet sie statt?
- Wer kommuniziert die Ergebnisse an wen (Reporting)?

#### Steuerung:

- Wer ist für die Steuerung zuständig? Wer entscheidet, ob und wann Korrekturmassnahmen einzuleiten sind? Wer entscheidet über mögliche Zielanpassungen (Revision der Ziele)?
- Wurden für alle Indikatoren Toleranzbereichen für Abweichungen definiert, bez. Grenzwerten deren Erreichung Gegensteuerungsmassnahmen hervorrufen?
- $\Box$  Welche Instrumente und Verfahren stehen zur Verfügung, um auf operativer Ebene gegenzusteuern?
- Nach welchem Verfahren läuft die Zielanpassung? Bei welchem Ausmass an Abweichung wird eine Zielanpassung vorgenommen?

Die Checkliste kam bei den Teilnehmenden gut an. Anmerkungen und Verbesserungsvorschläge sind jederzeit willkommen, am besten per Mail an die WaPlaMa-Geschäftsstelle: *[waplama@forstverein.ch](mailto:andreas.bernasconi@panbern.ch)*.

Die Kerngruppe WaPlaMa bedankt sich ganz herzlich bei allen Referienden und Teilnehmenden für den spannenden Austausch.

#### *Kontakt: [clotilde.gollut@im-wald.ch](mailto:clotilde.gollut@im-wald.ch)*

#### Quellen:

Bundesamt für Umwelt BAFU (Hrsg.) 2018. Handbuch Programmvereinbarungen im Umweltbereich 2020–2024. Mitteilung des BAFU als Vollzugsbehörde an Gesuchsteller. Bundesamt für Umwelt, Bern. Umwelt-Vollzug Nr. 1817: 294 S.

Frehner, M., Wasser, B., Schwitter, R., 2005. Nachhaltigkeit und Erfolgskontrolle im Schutzwald. Wegleitung für Pflegemassnahmen in Wäldern mit Schutzfunktion, Vollzug Umwelt. Bundesamt für Umwelt, Wald und Landschaft, Bern, 564 S.

## <span id="page-23-0"></span>**Quantification et évaluation de services écosystémiques des arbres et forêts urbains avec i-Tree Eco**

**Grâce au relevé et logiciel (open source) i-Tree Eco, certains services écosystémique des arbres, particulièrement pertinents dans l'adaptation au changement climatique, peuvent être estimés. Voici quelques exemples d'utilisations concrètes en Suisse.**

#### *Tanja Eggenberger & Marlén Gubsch, Pan Bern AG*

#### **Le logiciel et relevé i-Tree Eco**

i-Tree Eco est un logiciel scientifique (open source et peer-reviewed) développé aux États-Unis et maintenant utilisé dans le monde entier (i-Tree 2022). Il permet de quantifier et monétariser la structure des arbres et leurs effets environnementaux en termes de services écosystémiques. Basé sur un relevé de terrain, où chaque arbre est mesuré individuellement, ces mesures sont ensuite combinées aux données

météorologiques horaires de précipitations et de pollution de l'air (i-Tree Eco 2019a). L'inventaire peut se faire sous différentes formes : inventaire complet de tous les arbres d'un périmètre, par échantillonnage ou inventaire d'arbres isolés (i-Tree Eco 2019b). Tout arbre à partir d'un diamètre de 2,5 cm peut être mesuré. En plus de son diamètre et de sa hauteur, différents paramètres structurelles de l'arbres sont relevés tels que la taille de la couronne, l'état sanitaire de la couronne et l'exposition à la lumière (cf. Tableau 4). Une fois les données entrées dans le logiciel, i-Tree Eco quantifie, pour chaque arbre mesuré et avec une valeur à la fois de quantité (kg, m3, tonne, etc.) et monétaire (en CHF), des services écosystémiques tout particulièrement pertinents pour l'adaptation au changement climatique tels que la séquestration et le stockage du carbone, la réduction des polluants de l'air (PM2.5, O3, NO2, SO2, CO), la réduction du ruissellement de surface et la production d'oxygène. i-Tree Eco possède également un outil de prévision permettant d'estimer l'évolution de ces services dans le future (par exemple dans 10 ou 30 ans).

*Tableau 4: Liste des paramètres structurels relevés par i-Tree Eco (i-Tree Eco 2019a, i-Tree Eco 2019b).*

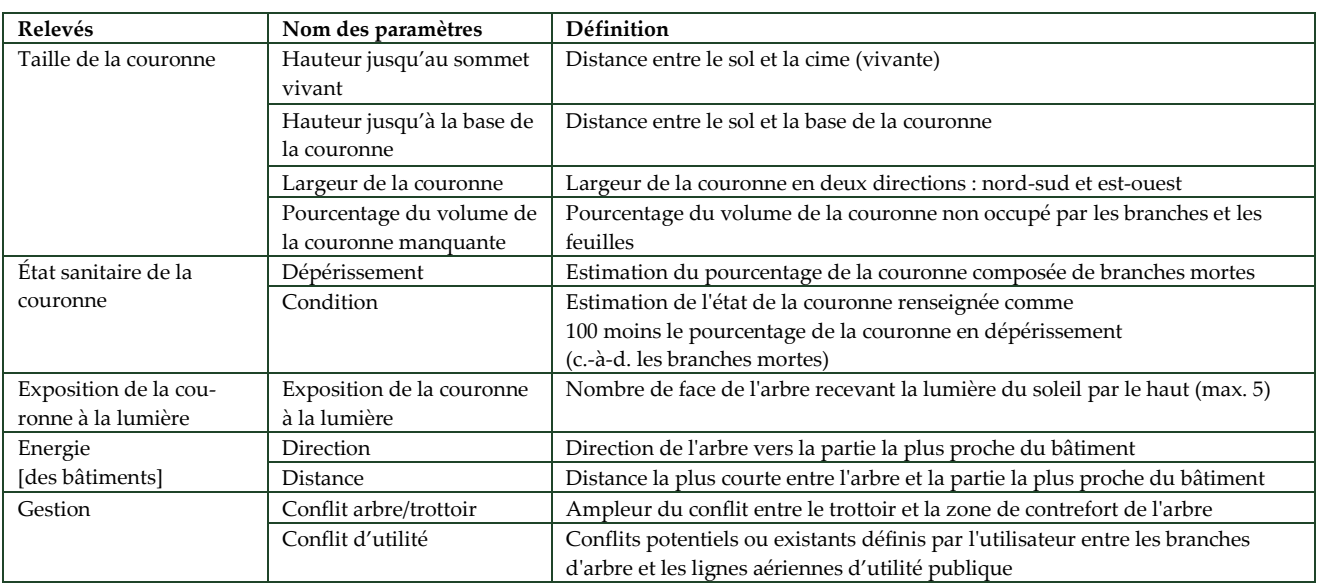

### **Le projet F10 du programme pilote "Adaptation au changement climatique" de l'OFEV**

Le projet F10 "Gérer les services écosystémiques des arbres et des forêts urbains de manière adaptée au climat", du programme pilote "Adaptation au changement climatique" de l'OFEV, a permis de former

sept villes suisse (Bâle, Berne, Lucerne, Meyrin, Schaffhausen, Uster, Zurich) et un Canton (Genève) à la méthodique i-Tree Eco afin de relever et estimer les services écosystémiques de plus de 1'694 arbres en ville et en forêt. Ce projet visant avant tout l'instauration et l'utilisation du logiciel i-Tree Eco dans

la gestion des arbres et forêts des villes en Suisse ainsi qu'à la vulgarisation de ses résultats, de nombreux documents ont été publiés et mis à disposition en ligne gratuitement (Saluz et al. 2021) tels que: la traduction partielle du manuel d'utilisation i-Tree Eco en français/allemand, l'élaboration d'un guide de terrain de deux pages ("Cheat Sheet") résumant et illustrant les mesures à effectuer pendant le relevé et la publication de cinq fiches techniques sur les principaux services écosystémiques d'i-Tree Eco (stockage du carbon, réduction des particules fines, etc.).

#### **Exemples d'utilisations concrètes**

i-Tree Eco peut être appliqué à un seul arbre jusqu'à une forêt entière. Quel que soit le problème qui demande à être abordé en termes de gestion des arbres ou d'aménagement du territoire, un projet i-Tree Eco peut être réalisé afin d'apporter des données scientifiques sur les services écosystémiques et comme aide à la décision. Voici quelques exemples concrètes d'application :

*Exemple 1 : Formation dans le domaine forestier* i-Tree Eco est un outil pouvant compléter les inventaires d'arbres et forêts actuels et fournir des informations complémentaires soutenant la gestion. A ces fins, un atelier i-Tree Eco (relevé d'arbres isolés dans la ville de Lyss et analyse des résultats) a été mené au Centre forestier de formation de Lyss avec les futures forestiers-bûcherons. Les données ont permis de comparer les services écosystémiques de trois peupliers i) d'une hauteur relativement similaire mais avec un diamètre différent ; ii) de même diamètre mais d'état de couronne différent (Tableau 5). Les études (Pan Bern 2021) ont montré par exemple que :

- i) Le tremble (populus trembula) de 103 cm de diamètre stocke 8 fois plus de carbon que le peuplier de 44 cm de diamètre.
- ii) Le tremble de 44 cm de diamètre avec une couronne saine et dense réduit 30 fois plus de diozide d'azote (NO2) venant de la pollution de l'air que le peuplier italien (populus nigra var. italica) de dimension similaire mais avec une couronne plus réduite.

*Tableau 5: Comparatif de quelques-uns des résultats du relevés i-Tree Eco à Lyss (Pan Bern 2021).*

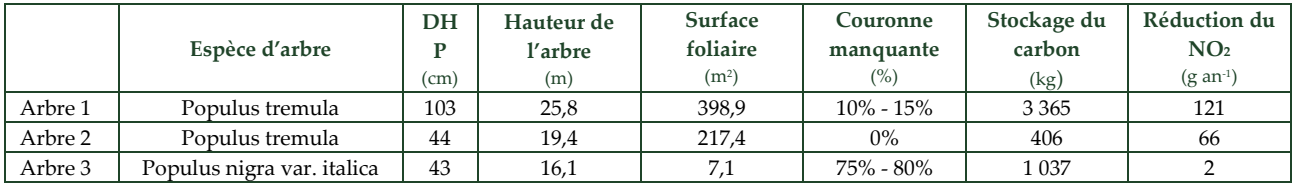

#### *Exemple 2 : Communication pour la politique et le grand public*

En 2017, un premier projet pilote i-Tree Eco a été mené en Suisse avec l'équipe i-Tree afin de tester et valider la méthodique dans notre pays. Lors de ce projet, 145 arbres le long de la Bundesgasse et du parc "Kleinen Schanze" en ville de Berne ont été relevés et évalués. Une fiche, richement illustrée, a été ensuite publiée pour présenter les résultats et l'importance des arbres en ville aux politiques et au grand public (Pan Bern & Arbor Aegis 2017). Afin de vulgariser les résultats et de mieux en saisir leurs grandeurs, ces derniers ont été comparés avec des valeurs de la vie de tous les jours. Il a été par exemple montré qu'un arbre compense en moyenne les émissions d'environ 1'100 kilomètres parcourus chaque année par un véhicule diesel (80 mg de NOx par km selon la norme d'émission Euro 6; Fig. 25).

*Figure 25: Exemple de comparaison entre la capacité d'un arbre à réduire le dioxyde d'azote venant de la pollution de l'air et les émissions de dioxyde d'azote d'une voiture diesel (Pan Bern & Arbor Aegis, 2017).*

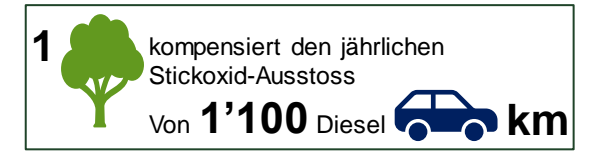

#### *Exemple 3 : Aide à la décision et aménagement du territoire*

Il est fréquent que des projets de réaménagement urbains et péri-urbains touchent à des arbres et soulèvent de nombreuses questions quant à la meilleure option choisir afin que le projet puisse se réaliser tout en compromettant le moins possible les arbres et leurs services écosystémiques. Lors d'un projet de réaménagement routier urbain pouvant affecter toute une allée d'arbres, un relevé i-Tree Eco a permis de i) déterminer les valeurs des services écosystémiques spécifiques actuels de ces arbres ; ii) développer trois scénarios coupes-replantations et en estimer les services écosystémiques (Tableau 6) ; iii) à estimer l'évolution future des services écosystémiques. C'est ainsi un outil d'aide à la décision et à la planification (scénario à choisir, espèces d'arbres à replanter) très utile.

*Tableau 6: Quantification des services écosystémiques sélectionnés pour la rangée d'arbres existante en 2021 et pour les trois scénarios de plantation. Les pourcentages indiqués montrent la part des services écosystémiques du peuplement planté par rapport au service du peuplement actuel (Pan Bern 2021).*

| Services écosystémiques<br>sélectionnés                                      | Etat initial                                         | Scénario de<br>plantation 1                           |       | Scénario de<br>plantation 2           |         | Scénario de<br>plantation 3                                                               |        |
|------------------------------------------------------------------------------|------------------------------------------------------|-------------------------------------------------------|-------|---------------------------------------|---------|-------------------------------------------------------------------------------------------|--------|
| pour 2021 resp.<br>année de plantation                                       | 73 arbres;<br><b>Différentes</b><br>espèces d'arbres | 73 jeunes arbres;<br>Mêmes espèces<br>qu'état initial |       | 73 jeunes arbres;<br>Espèces d'avenir |         | Conservation 45 arbres &<br>plantation 23 jeunes arbres;<br>Mêmes espèces qu'état initial |        |
| Stockage du carbone [t]                                                      | 53,38                                                | 0,62                                                  | $1\%$ | 0,32                                  | $0.6\%$ | 39,73                                                                                     | 74%    |
| Réduction du ruissellement<br>de surface [m <sup>3</sup> Jah <sup>-1</sup> ] | 72                                                   | 1                                                     | $1\%$ |                                       | $1\%$   | 52                                                                                        | $72\%$ |
| Réduction des polluants de<br>$l'air$ [kg Jahr <sup>1</sup> ]                | 26,79                                                | 0,55                                                  | $2\%$ | 0,53                                  | $2\%$   | 19,18                                                                                     | 72%    |
| Production d'oxygène<br>[ $kg$ Jahr <sup>-1</sup> ]                          | 5'813.5                                              | 755,4                                                 | 13%   | 290,2                                 | $5\%$   | 4'194,1                                                                                   | $72\%$ |

#### **Conclusions**

Le logiciel i-Tree Eco présent un grand potentiel pour compléter les inventaires des arbres et forêts actuels. Par l'ajout des relevés relativement simples de paramètres sur la structure des arbres il élargirait les données sur les services du bois, aux services écophysiologiques des arbres. Ces derniers reposent essentiellement sur la surface foliaire resp. la formation d'une grande et dense couronne en bonne santé. En minimisant les impacts du changement climatique et en influençant la qualité de vie et la santé des gens, ces services jouent un rôle majeur dans les défis auxquels la société doit faire face. i-Tree Eco démontre ainsi le rôle central des arbres et forêts urbains, *de manière concrète et quantitative*.

Le projet F10 a posé les bases de l'utilisation du logiciel i-Tree Eco en Suisse, pour une gestion des arbres et des forêts en ville adaptée au changement climatique. Comme le montre les exemples d'utilisations concrètes, i-Tree Eco est ainsi un outil d'aide à la gestion, à la formation et à la communication ainsi qu'à la planification et la prise de décision tant pour les gestionnaires forestiers que pour les preneurs de décisions et le grand public (Saluz et al. 2021).

#### **Liens et références:**

- *i-Tree 2022: i-Tree Eco, [i-Tree Eco | i-Tree \(itree](https://www.itreetools.org/tools/i-tree-eco)[tools.org\)](https://www.itreetools.org/tools/i-tree-eco)*
- *i-Tree Eco 2019a : i-Tree Eco Field Guide*
- *i-Tree Eco 2019b : i-Tree Eco User's Manual*
- *Pan Bern AG, Arbor Aegis 2017 : Ausgewählte Ökosystemleistungen Berner Stadtbäume. Faktenblatt.*
- *Pan Bern 2021 : Verschiedene Erfahrungszahlen und Anwendungen mit i-Tree Eco. Interner Bericht, unveröffentlicht*
- *Saluz, A., Zürcher N., Bernasconi A., Gubsch M., Eggenberger T. 2021: i-Tree – Bäume und Stadtwälder klimaangepasst managen, Schlussbericht des Projekts F10 im Rahmen des Pilotprogrammes zur Anpassung an den Klimawandel (Bundesamt für Umwelt).*

*Informations complémentaires, documentations et exemples:* 

*Zhaw 2022: i-Tree und die Ökosystemleistungen, [i-Tree](https://www.zhaw.ch/de/lsfm/dienstleistung/umwelt-und-natuerliche-ressourcen/urban-forestry-und-i-tree-in-der-schweiz/i-tree-und-die-oekosystemleistungen/)  [und die Ökosystemleistungen | ZHAW Life Sciences und](https://www.zhaw.ch/de/lsfm/dienstleistung/umwelt-und-natuerliche-ressourcen/urban-forestry-und-i-tree-in-der-schweiz/i-tree-und-die-oekosystemleistungen/)  [Facility Management](https://www.zhaw.ch/de/lsfm/dienstleistung/umwelt-und-natuerliche-ressourcen/urban-forestry-und-i-tree-in-der-schweiz/i-tree-und-die-oekosystemleistungen/)*

*Contacte: Tanja Eggenberger, Pan Bern AG: [tanja.eggenberger@panbern.ch](mailto:tanja.eggenberger@panbern.ch)*

## <span id="page-26-0"></span>**BLICK ÜBER DIE GRENZE / REGARD AU-DELA DE LA FRONTIÈRE**

## <span id="page-26-1"></span>**Anforderungen an die Forstbetriebsplanung**

## **Diesjährige Tagung der Arbeitsgruppe Forsteinrichtung (D)**

Die AG Forsteinrichtung (D) wird dieses Jahr ihre jährlich stattfindende Veranstaltung in Hamburg im Wälder Haus durchführen. Die Tagung findet vom 13. Bis zum 14. Oktober 2022 statt. Das Thema der Veranstaltung lautet: Moderne Anforderungen an die Forstbetriebsplanung. Weitere Angaben und Informationen finden sich via Link:

*[https://buergerbeteiligung.sachsen.de/portal/sbs/beteili](https://eur03.safelinks.protection.outlook.com/?url=https%3A%2F%2Fbuergerbeteiligung.sachsen.de%2Fportal%2Fsbs%2Fbeteiligung%2Fthemen%2F1029731%3Fzugangscode%3DfrB6E6Cp&data=05%7C01%7Candreas.bernasconi%40panbern.ch%7C34ab24062c6a41b2daf208da590f62c6%7C404f7ea4da4843028899a5a6161d3f9b%7C1%7C0%7C637920219865325490%7CUnknown%7CTWFpbGZsb3d8eyJWIjoiMC4wLjAwMDAiLCJQIjoiV2luMzIiLCJBTiI6Ik1haWwiLCJXVCI6Mn0%3D%7C3000%7C%7C%7C&sdata=p6HdtwX5sWk1KgKziXIIZfgR3bSvJT5ZdPxY3wgoYoc%3D&reserved=0)[gung/themen/1029731?zugangscode=frB6E6Cp](https://eur03.safelinks.protection.outlook.com/?url=https%3A%2F%2Fbuergerbeteiligung.sachsen.de%2Fportal%2Fsbs%2Fbeteiligung%2Fthemen%2F1029731%3Fzugangscode%3DfrB6E6Cp&data=05%7C01%7Candreas.bernasconi%40panbern.ch%7C34ab24062c6a41b2daf208da590f62c6%7C404f7ea4da4843028899a5a6161d3f9b%7C1%7C0%7C637920219865325490%7CUnknown%7CTWFpbGZsb3d8eyJWIjoiMC4wLjAwMDAiLCJQIjoiV2luMzIiLCJBTiI6Ik1haWwiLCJXVCI6Mn0%3D%7C3000%7C%7C%7C&sdata=p6HdtwX5sWk1KgKziXIIZfgR3bSvJT5ZdPxY3wgoYoc%3D&reserved=0)*

## <span id="page-26-2"></span>**GLOSSAR / GLOSSAIRE**

*«Déliberation*: Du latin « deliberatio », sert à obtenir un accord sur des questions politiques ou normatives par l'échange d'arguments.*»*

*(Quelle: In-Commune. Gemeinsam für die Gemeinden. Glossar des Schweizerischen Gemeindeverbandes)*

*«Kennzahl*: Eine Kennzahl ist eine Masszahl zur quantitativen, reproduzierbaren und objektiven Messung einer Grösse, die Auskunft über die Leistung, den Zustand oder die Eigenschaft eines Systems gibt.*»*

*(Quelle: Preissler, P., 2008: Betriebswirtschaftliche Kennzahlen)*

### <span id="page-26-3"></span>**VERANSTALTUNGEN / ÉVÉNEMENTS**

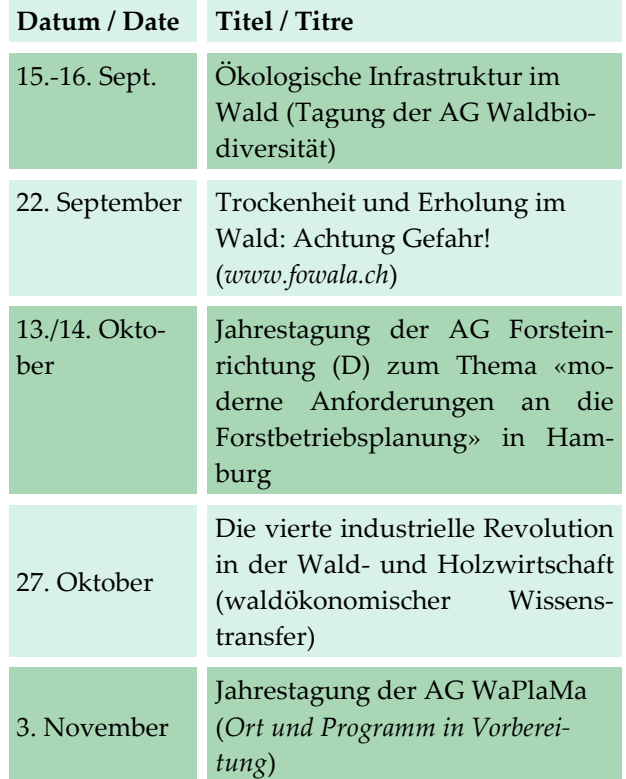

### **IMPRESSUM**

**Herausgeber:**

Arbeitsgruppe Waldplanung & -management des SFV AG WaPlaMa *[Arbeitsgruppe Waldplanung und -management](https://www.forstverein.ch/de/arbeitsgruppen/waldplanung-und-management/portraet)*

#### **Leiterin der Arbeitsgruppe:**

Raphaela Tinner Kantonsforstamt Schaffhausen Beckenstube 11 8200 Schaffhausen Tel. 052 632 73 51 *raphaela.tinner@sh.ch*

#### **Redaktion:**

Andreas Bernasconi Koordination WaPlaMa Tel. 031 381 89 45 *[andreas.bernasconi@panbern.ch](mailto:andreas.bernasconi@panbern.ch)*

Weiterverteilung erwünscht. Das nächste Infoblatt erscheint voraussichtlich im Dezember 2022.